# **INSTITUTO FEDERAL DE MINAS GERAIS CURSO DE ENGENHARIA MECÂNICA JOUBERT VITÓRIO, LARISSA ALVES, LEANDRA CAMPOS, RÔMULO FARIA, VITÓRIA CALVO**

**TRABALHO ACADÊMICO INTEGRADOR**

## **DESENVOLVIMENTO DO PROTÓTIPO DE UM CARRO FOTOVOLTAICO**

**ARCOS – MG 2017**

# **JOUBERT VITÓRIO, LARISSA ALVES, LEANDRA CAMPOS, RÔMULO FARIA, VITÓRIA CALVO**

## **DESENVOLVIMENTO DO PROTÓTIPO DE UM CARRO FOTOVOLTAICO**

Relatório apresentado ao Curso de Graduação em Engenharia Mecânica, do Instituto Federal de Minas Gerais para obtenção parcial dos pontos de todas as disciplinas.

Orientador: Dr. Niltom Vieira Júnior

**ARCOS – MG 2017**

# **DEDICATÓRIA**

Dedicamos este trabalho aos nossos familiares e amigos que nos concederam seu apoio para a realização deste presente trabalho.

## **AGRADECIMENTOS**

Agradecemos primeiramente a Deus, visto que, sem ele nada seria possível, e a todos aqueles que nos apoiaram durante o desenvolvimento do trabalho, principalmente os professores que não mediram esforços para nos auxiliar durante a realização desse projeto.

**EPÍGRAFE**

"O homem científico não almeja resultados imediatos. Ele não espera que suas ideias mais avançadas sejam rapidamente retomadas. Seu trabalho é como o de um agricultor para o futuro. Seu dever é estabelecer bases para aqueles que estão por vir e apontar o caminho a ser seguido."

Nikola Tesla

#### **RESUMO**

Este projeto consiste no desenvolvimento de um protótipo de um carro movido a energia solar com o intuito de propor à sociedade um método ecologicamente correto de se locomover sem causar danos ao meio ambiente. Os veículos movidos à energia solar são os mais sustentáveis, visto que, não há consumo de combustível e seus danos ao meio ambiente são consideravelmente pequenos.

Ao longo desse relatório será apresentado as fundamentações para o desenvolvimento deste projeto, tais como, os materiais necessários para sua realização, cálculos para descobrir seu funcionamento e suas respectivas áreas, entre outros fatores.

Ademais, o projeto proporcionou a todos os integrantes do grupo mais experiência com as disciplinas abordadas e ocasionou no desenvolvimento de um espirito de equipe e compromisso com os trabalhos propostos a cada membro do grupo.

## **LISTA DE FIGURAS**

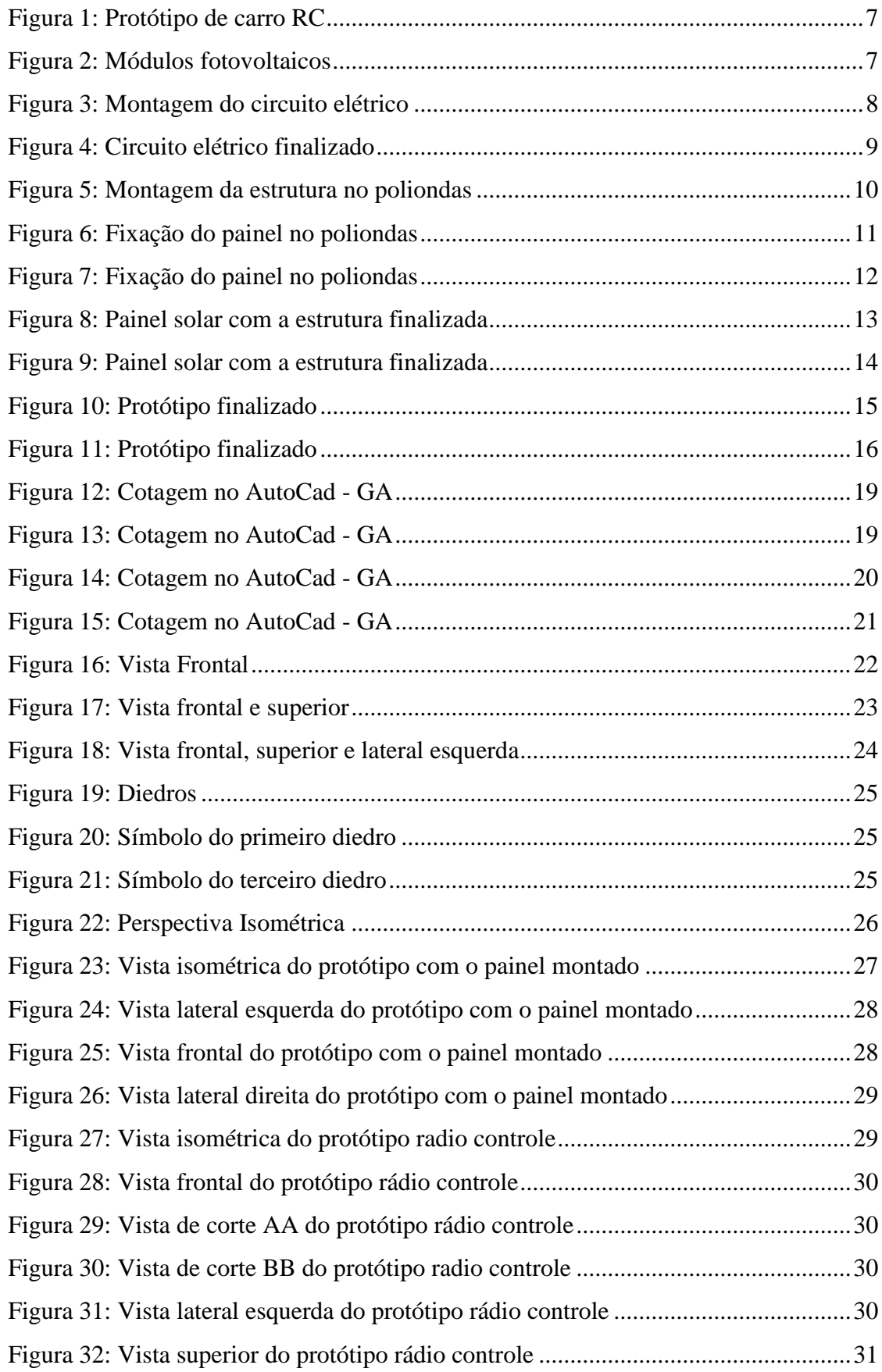

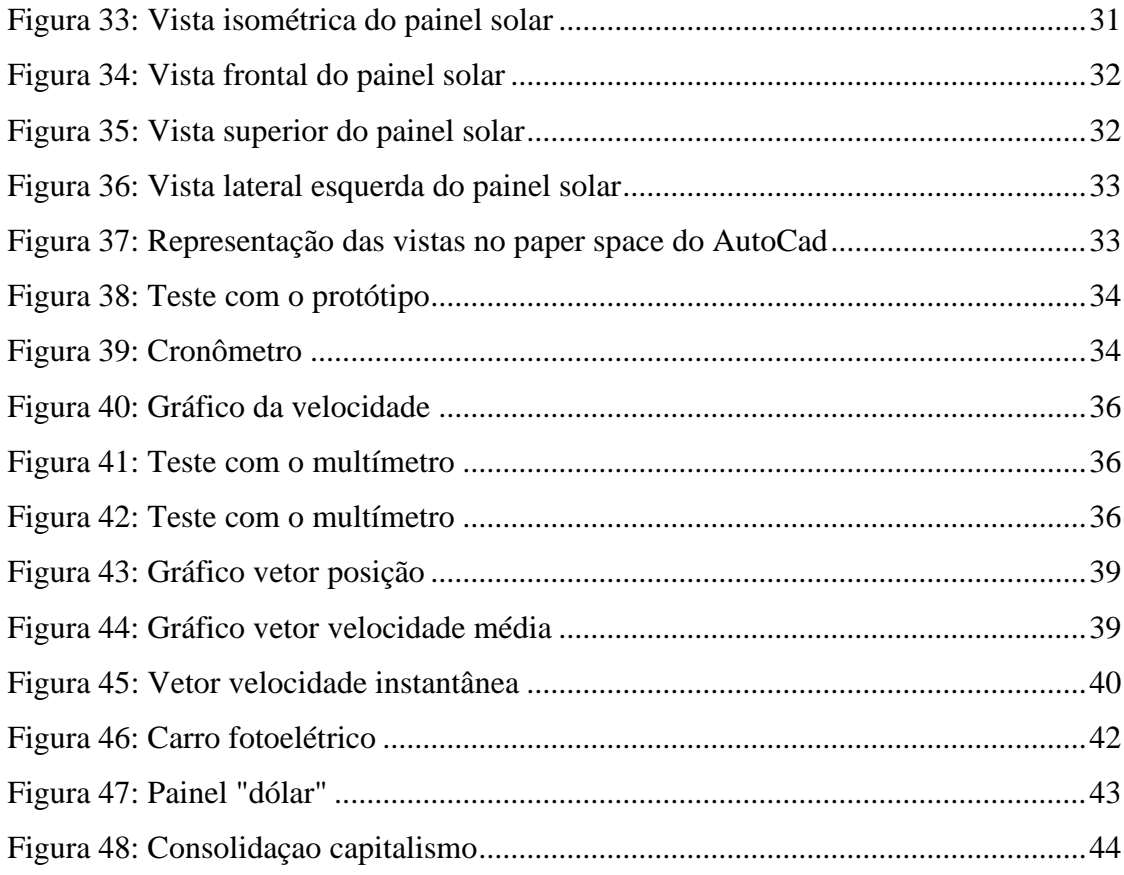

## **LISTA DE QUADROS**

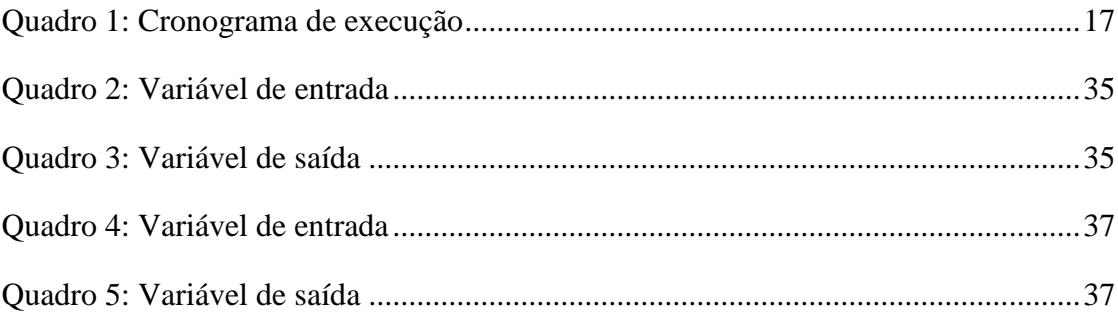

# **SUMÁRIO**

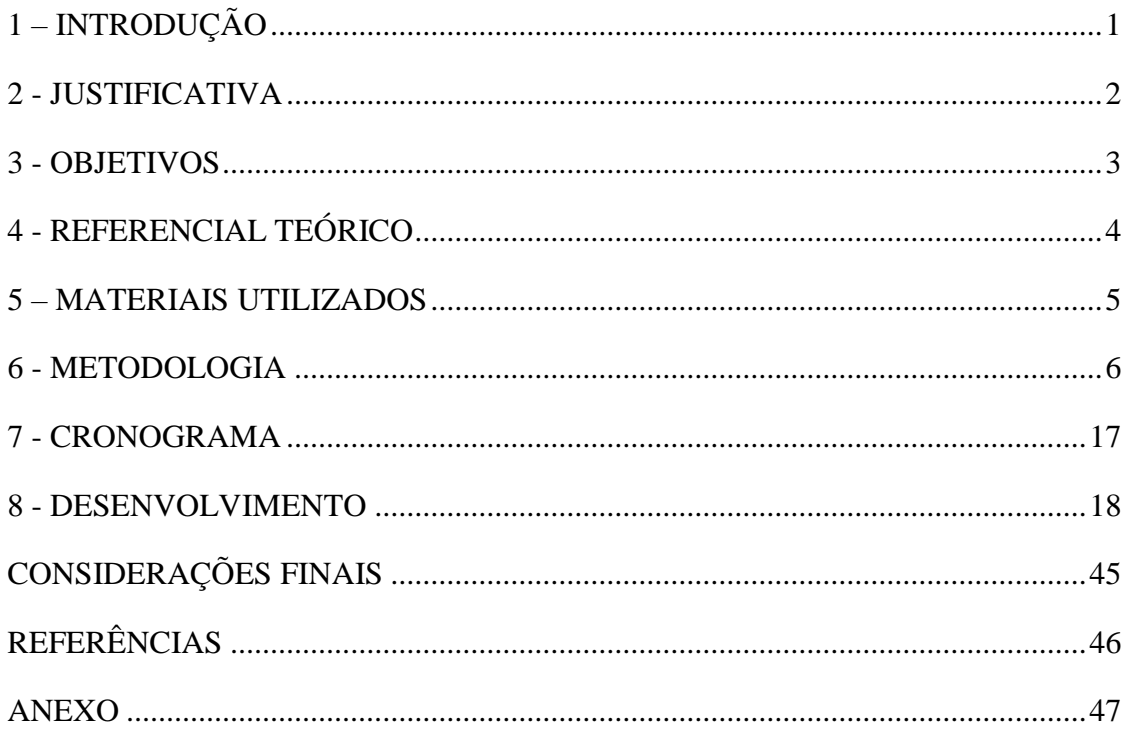

## <span id="page-10-0"></span>**1 – INTRODUÇÃO**

O presente trabalho irá apresentar o desenvolvimento e estudo de um protótipo de um carro fotovoltaico, tais como, seu funcionamento e benefícios proporcionados por tal à sociedade. O efeito fotovoltaico é realizado com o processo de capitação de células solares, e transformação direta das mesmas em energia elétrica, fazendo assim com que o protótipo se desloque com facilidade.

O tema a ser mostrado veio da necessidade de um transporte que proporcionasse um menor impacto ao meio ambiente, que ultimamente se encontra em situações de grande preocupação, como poluição do ar, água, terra, aquecimento global e mais outros diversos problemas.

O projeto tem como objetivo expor um método à sociedade de se locomover afim de não agredir o meio em que se vive, e também incentivar a prática diária da sustentabilidade. Em outras palavras, o trabalho mostrará um modelo de transporte mais ecológico.

### <span id="page-11-0"></span>**2 - JUSTIFICATIVA**

A energia solar é uma boa alternativa para a mobilidade, ela está sendo usada em veículos automotores para reduzir o gasto com combustíveis convencionais. Os veículos movidos à energia solar são considerados sustentáveis, visto que não há consumo de combustível e seus impactos ambientais são relativamente menores quando comprados aos automóveis movidos a combustão. A escolha para o tema do projeto é um protótipo de um carro movido à energia solar, uma vez que, esse tema abrange questões econômicas, sociais e ambientais, surgindo assim uma motivação para que o grupo realizasse pesquisas e a retirada de conclusões se um carro fotoelétrico seria a melhor opção no presente momento.

#### <span id="page-12-0"></span>**3 - OBJETIVOS**

O trabalho é um protótipo de um carro Fotovoltaico (movido à energia solar), e tem como principal objetivo proporcionar uma melhor qualidade de vida para a sociedade, pois a energia solar é limpa e renovável.

A sustentabilidade é o principal foco, poiS com o carro usando energia solar, o ser humano estará proporcionando um melhor lugar para se viver, com menores impactos ambientais, sem produzir gases tóxicos ou interferir no aquecimento global e gerando uma desejada economia financeira, uma vez que o custo com o combustível não será necessário.

Sendo assim, os objetivos do projeto são baseados em melhorar a qualidade de vida das pessoas e tornar o seu cotidiano cada vez mais prático. Evoluindo cada vez mais para um ambiente agradável de viver e com isso gerando uma economia almejada por todos.

## <span id="page-13-0"></span>**4 - REFERENCIAL TEÓRICO**

O conhecimento do efeito fotovoltaico remonta ao século XIX, quando em 1839 Becquerel demonstrou a possibilidade de conversão da radiação luminosa em energia elétrica mediante a incidência de luz em um eletrodo mergulhado em uma solução de eletrólito. Esse mesmo efeito é observado num sólido, o selênio, em 1877 por Adams e Day na Inglaterra. Em 1883 aparece a primeira célula solar produzida com selênio, com eficiência de conversão de aproximadamente 1%. (FADIGAS, pg.2)

A energia solar fotovoltaica é a energia obtida através da conversão direta da luz em eletricidade (Efeito Fotovoltaico). O efeito fotovoltaico, relatado por Edmond Becquerel, em 1839, é o aparecimento de uma diferença de potencial nos extremos de uma estrutura de material semicondutor, produzida pela absorção da luz. A célula fotovoltaica é a unidade fundamental do processo de conversão*.*  (CARPIO, Ricardo)

Este tipo de energia está crescendo significativamente nos últimos anos, trazendo consigo inovações que permitem a conversão de energia através das placas solares. Partindo dessa ideia os carros solares estão surgindo cada vez mais com o intuito de promover uma melhor qualidade de vida e gerando uma economia financeira ao país.

## <span id="page-14-0"></span>**5 – MATERIAIS UTILIZADOS**

A seguir estão listados os materiais utilizados para o desenvolvimento do projeto:

- 2 Cabos Condutores;
- $\triangleright$  Pistola de cola quente;
- Bastões de silicone;
- $\triangleright$  Ferro de solda;
- $\triangleright$  Sugador de Estanho;
- Pasta para soldar;
- $\triangleright$  Estanho;
- $\triangleright$  1 Poliondas;
- 4 Módulos Fotovoltaicos
- Protótipo de Carro RC
- $\triangleright$  Porta Pilhas
- $\triangleright$  1 Bateria
- 3 Pilhas Recarregáveis
- $\geq 1$  Paquímetro
- $\geq 1$  Transferidor
- $\geq 1$  Régua
- $\geq 1$  Esquadro
- $\triangleright$  1 Diodo
- $\geq 1$  Multímetro
- $\geq 1$  trena
- $\geq 1$  Pincel
- $\geq 1$  Cronometro
- $\triangleright$  Fita Adesiva
- > Tubo de plástico

#### <span id="page-15-0"></span>**6 - METODOLOGIA**

.

Foi realizada uma reunião em grupo para decidir o tema do projeto, chegando à conclusão de que seria desenvolvido um protótipo de carro solar. Um cronograma foi montado com as etapas a serem seguidas a cada quinzena. Para o desenvolvimento do trabalho foram realizadas pesquisas na internet e houve a participação dos integrantes do grupo em palestras específicas sobre o tema, além de conversas com os professores para gerar um melhor entendimento sobre Energia Solar.

Após a aquisição do chassi do protótipo, os módulos solares foram encomendados pela internet. Com a chegada do material, os polos dos módulos foram soldados em paralelo com intenção de somar a corrente elétrica gerada pelos quatro módulos. Estes, em conjunto, constituíram o painel solar, que seria cravado com uma fita adesiva transparente em uma estrutura de poliondas. A base desta estrutura, feita com hastes de nylon, foi fixada ao modelo do carro.

O protótipo foi projetado no AutoCAD e foram desenvolvidos programas utilizando o Matlab, envolvendo cálculos e gráficos de velocidade média.

Antes de montar a parte eletrônica foram realizados testes, com multímetro e um simulador de circuito elétrico (Protoboard). Na parte elétrica foram utilizados os seguintes objetos: um painel solar, um diodo, um capacitor e três pilhas recarregáveis de 1,2 V cada, totalizando 3,6 V. A placa solar gera 5 V, tensão suficiente para recarregar as pilhas. Para soldar os componentes eletrônicos foram utilizados estanho, pasta de solda e aparelho de solda. Para os cálculos e programas desenvolvidos, foram realizados testes de deslocamento e tempo, sendo utilizados uma trena, um cronômetro, e um pincel para demarcar as posições.

<span id="page-16-0"></span>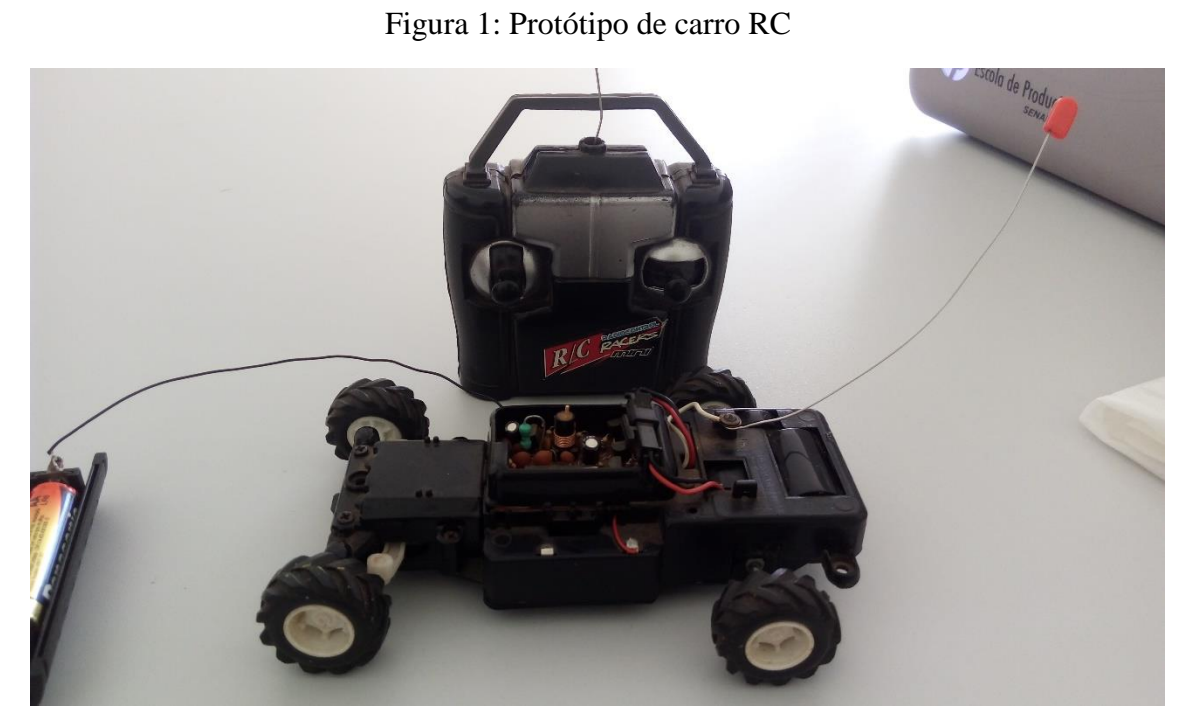

Fonte: Próprios autores

## Figura 2: Módulos fotovoltaicos

<span id="page-16-1"></span>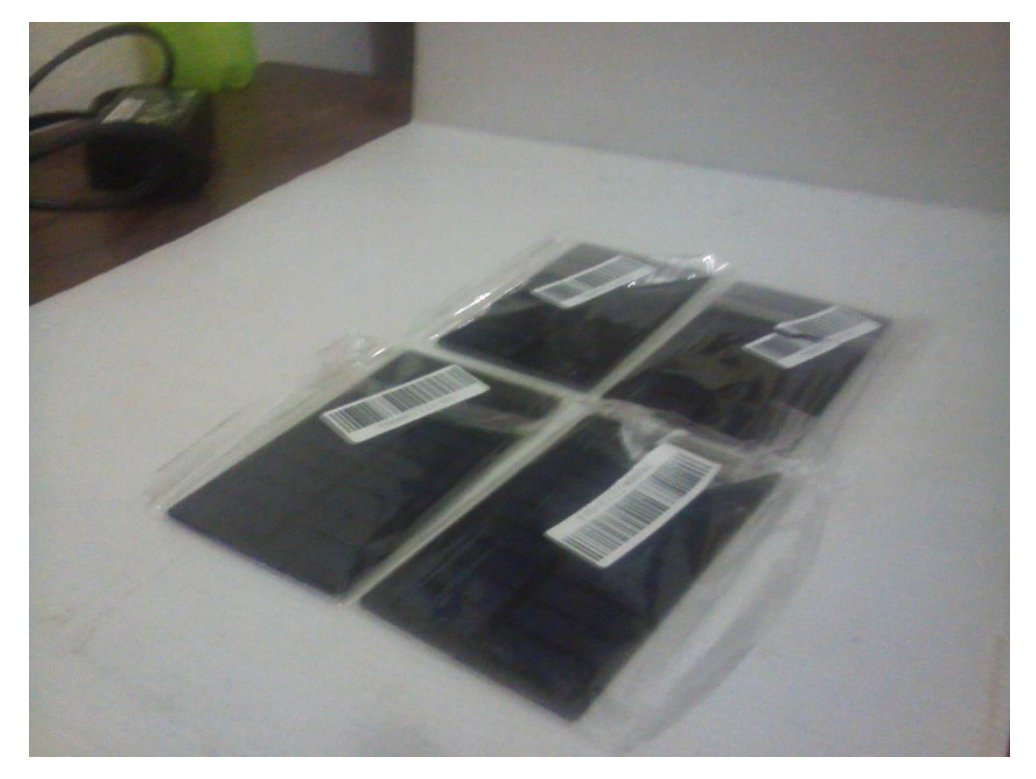

<span id="page-17-0"></span>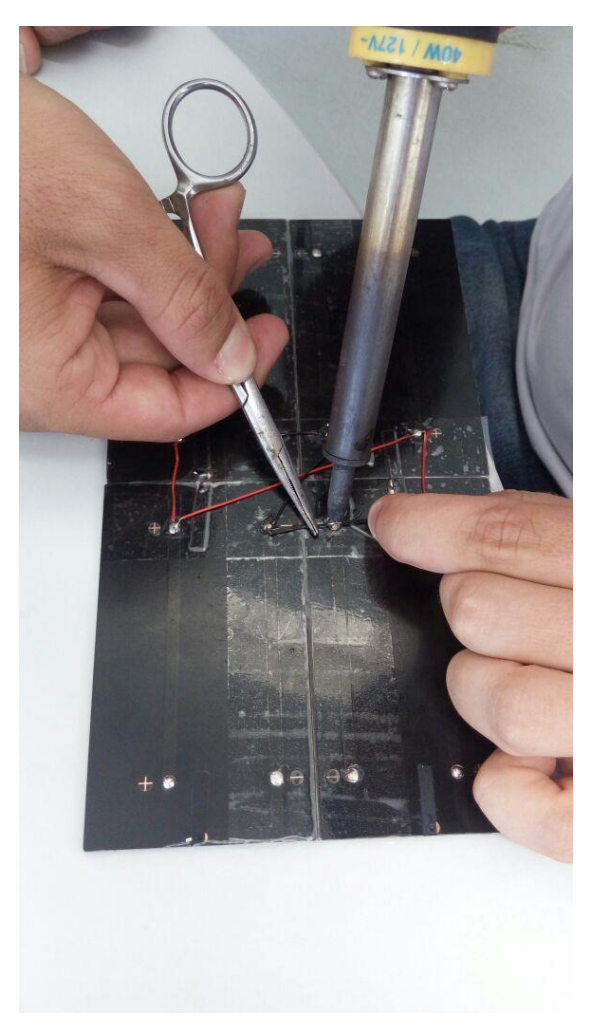

Figura 3: Montagem do circuito elétrico

<span id="page-18-0"></span>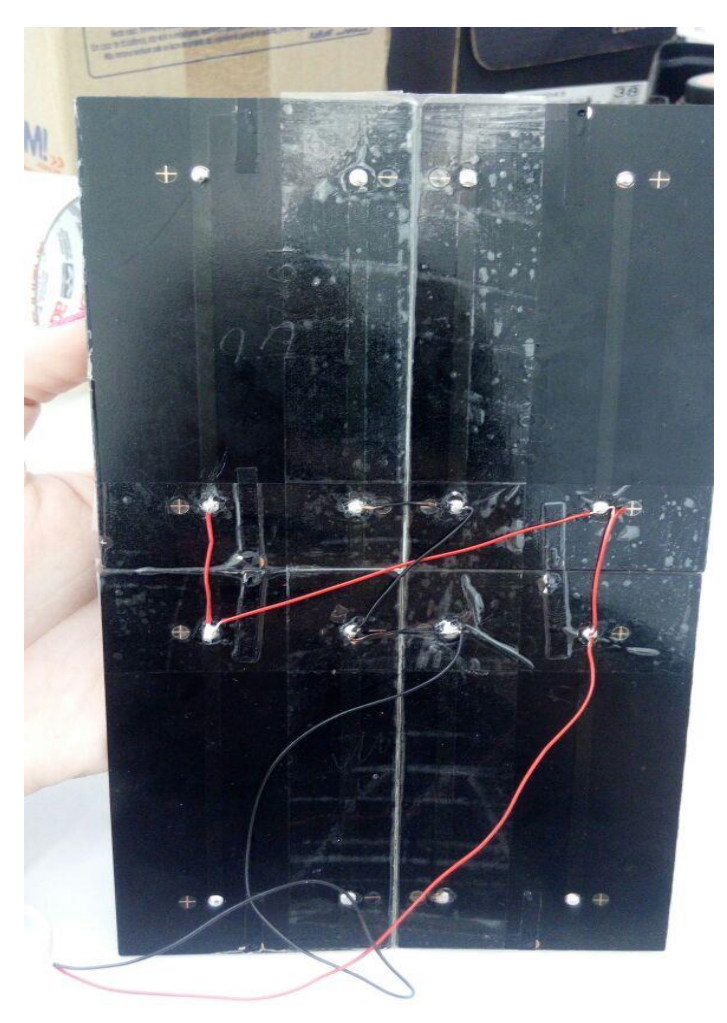

Figura 4: Circuito elétrico finalizado

<span id="page-19-0"></span>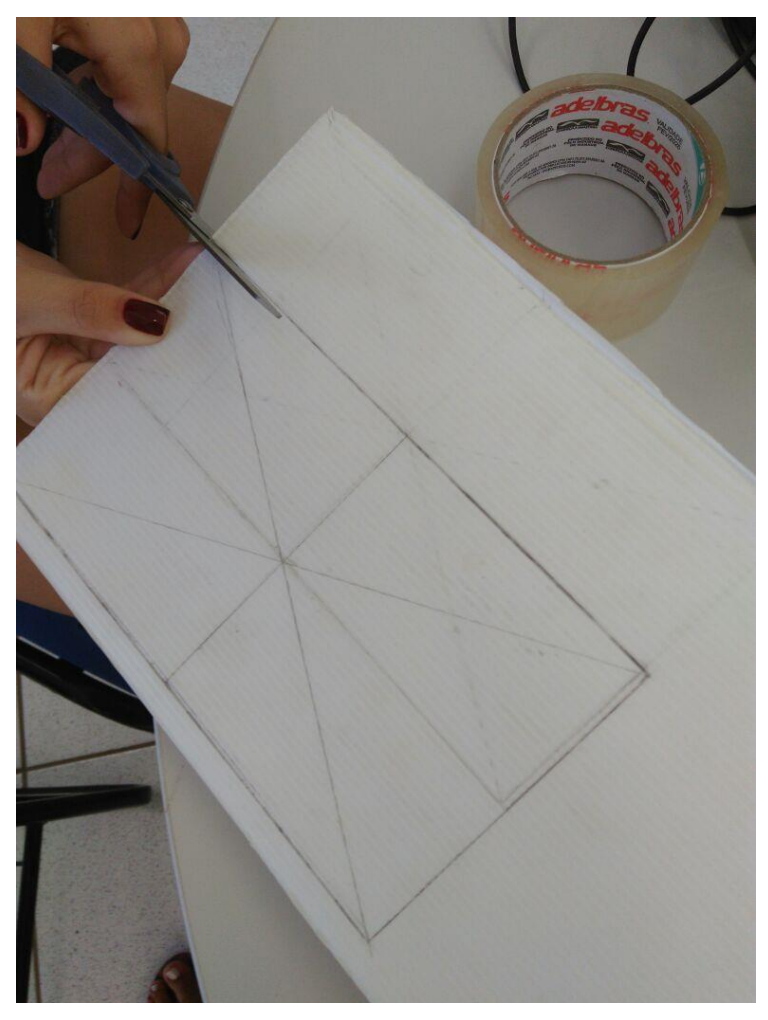

Figura 5: Montagem da estrutura no poliondas

Fonte: Próprios autores

<span id="page-20-0"></span>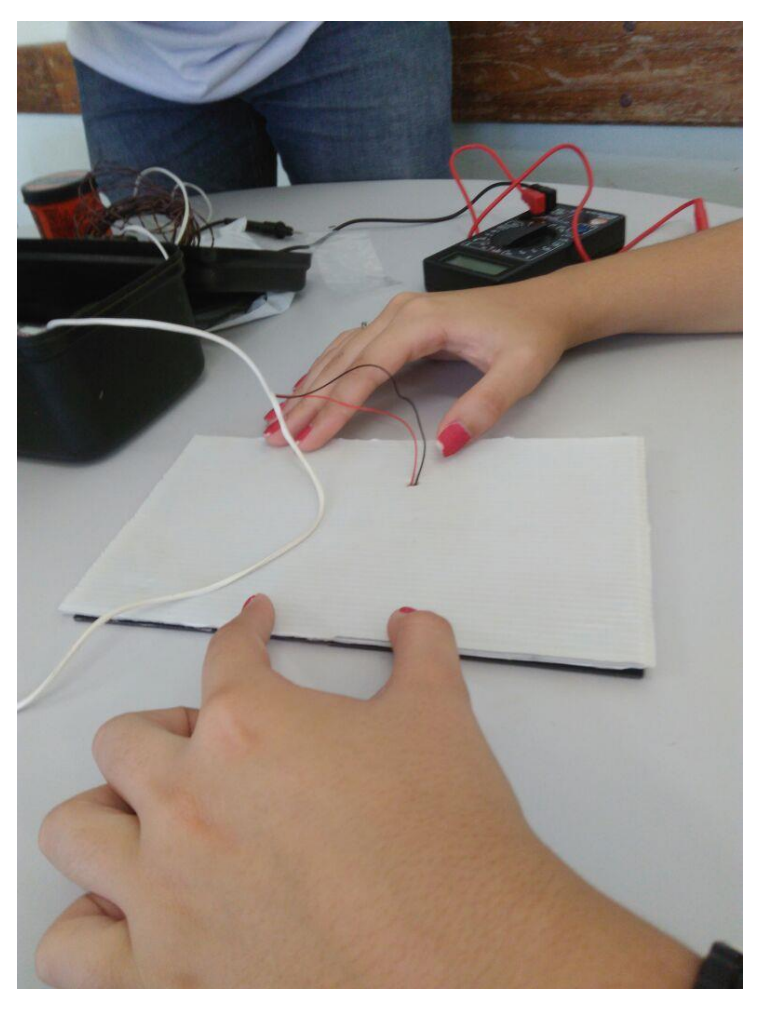

Figura 6: Fixação do painel no poliondas

<span id="page-21-0"></span>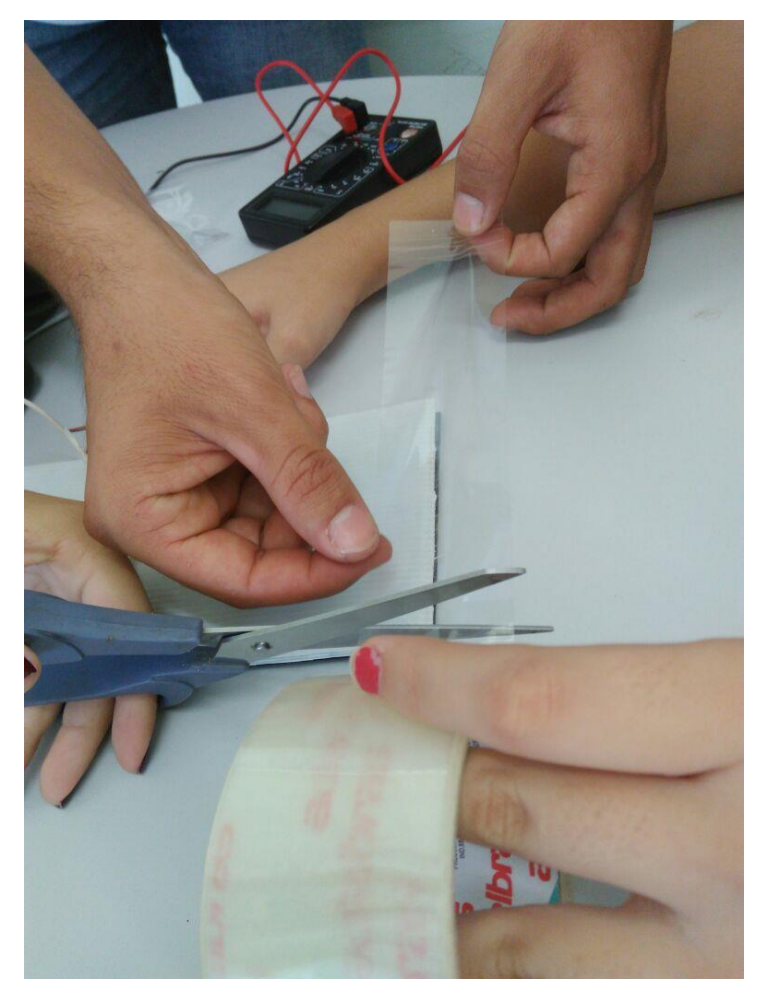

Figura 7: Fixação do painel no poliondas

Fonte: Próprios autores

<span id="page-22-0"></span>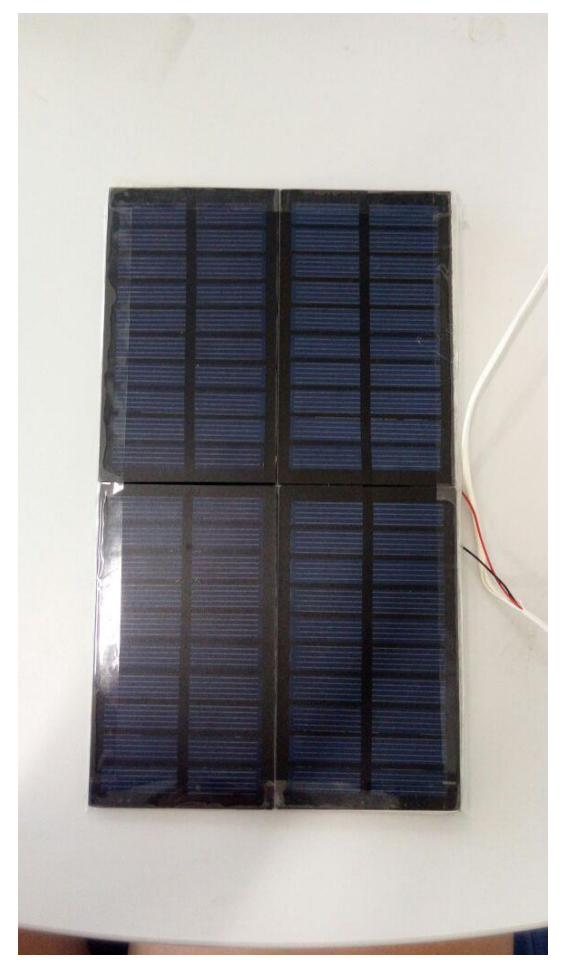

Figura 8: Painel solar com a estrutura finalizada

Fonte: Próprios autores

<span id="page-23-0"></span>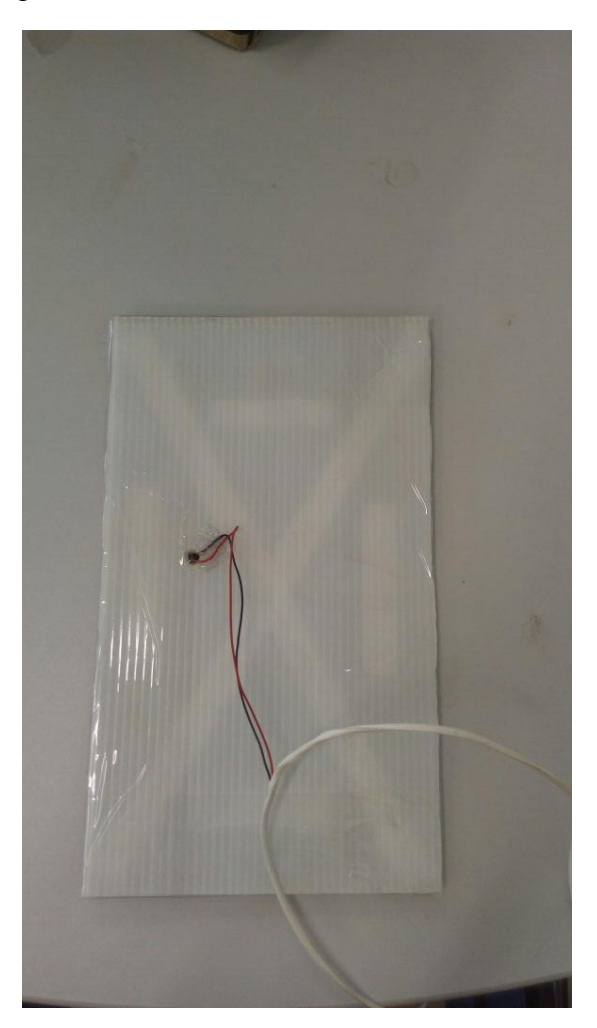

Figura 9: Painel solar com a estrutura finalizada

Fonte: Próprios autores

<span id="page-24-0"></span>Figura 10: Protótipo finalizado

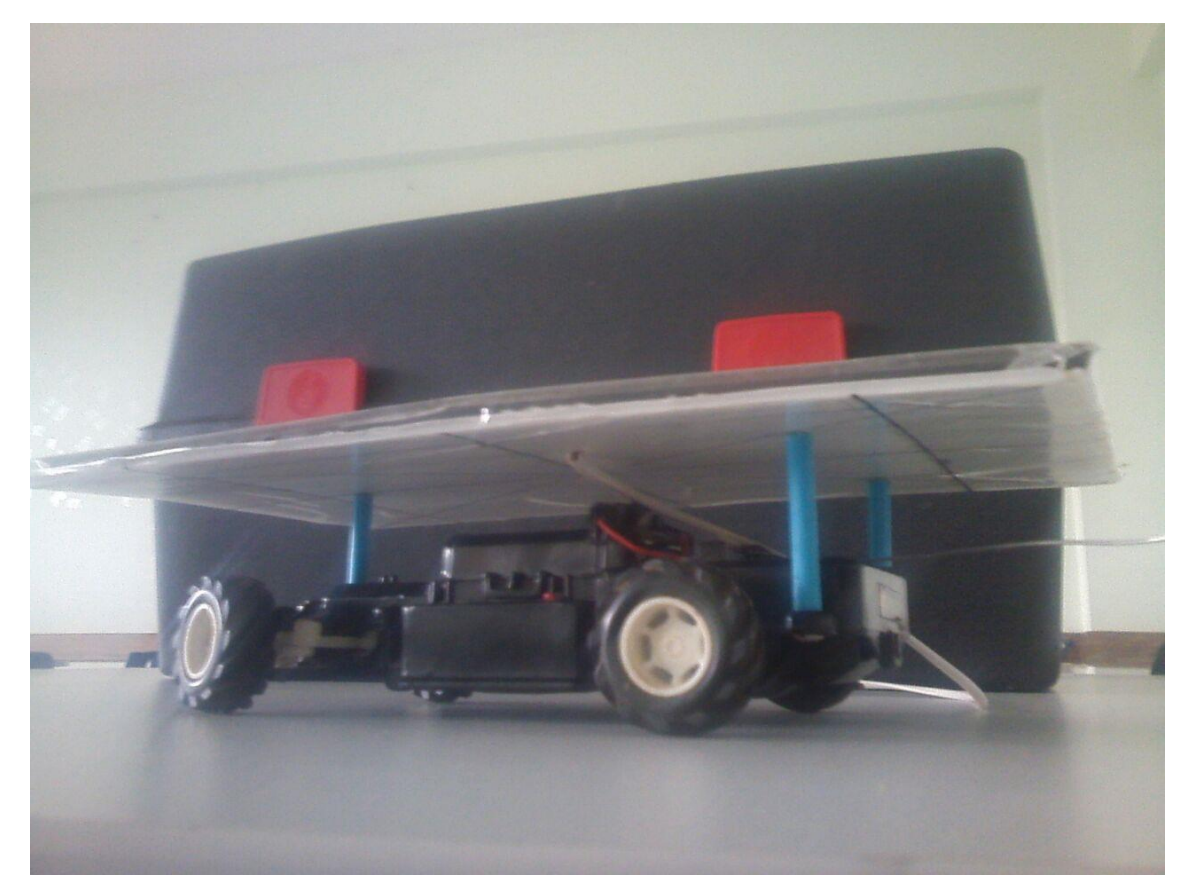

<span id="page-25-0"></span>Figura 11: Protótipo finalizado

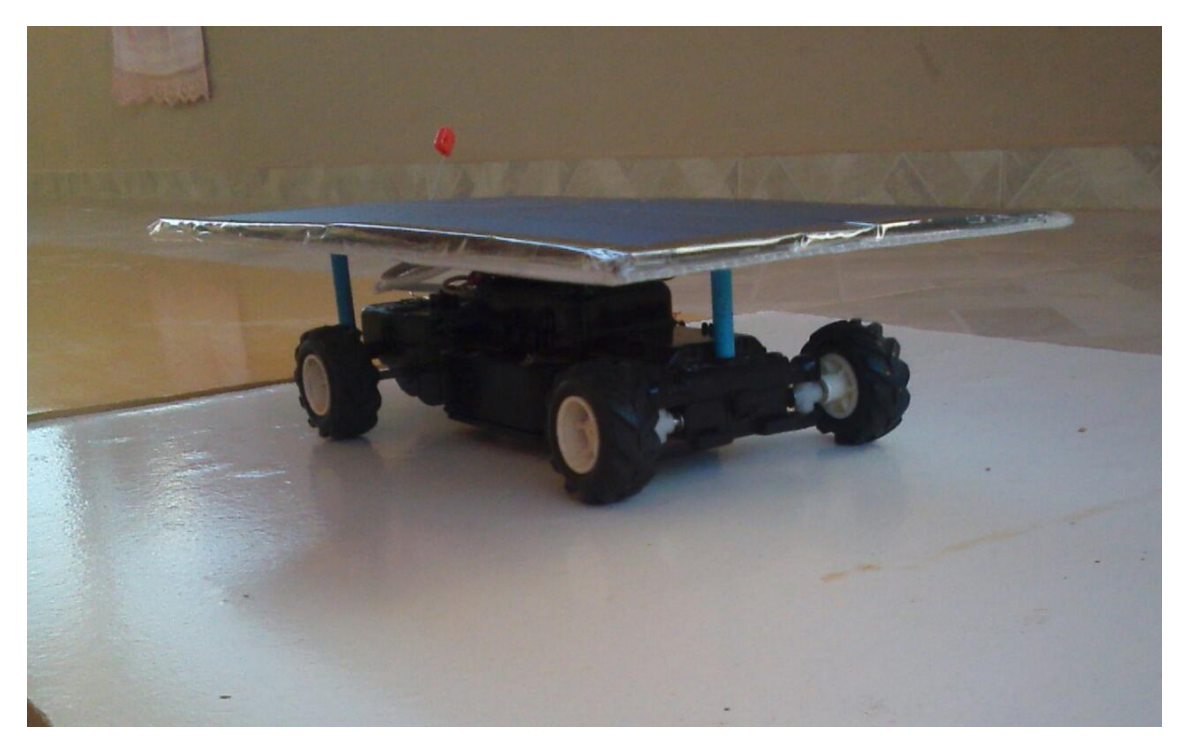

## <span id="page-26-0"></span>**7 - CRONOGRAMA**

## O cronograma de execução do projeto está apresentado no Quadro

|                | Atividades                                                               |  |  |
|----------------|--------------------------------------------------------------------------|--|--|
| uinzena        |                                                                          |  |  |
| 1              | Reunião para a decisão do projeto e os materiais necessários.            |  |  |
| $\overline{2}$ | Realização de testes para descobrir a corrente e tensão gasta pelo       |  |  |
|                | protótipo, para concluir qual placa fotovoltaica e a quantidade que será |  |  |
|                | necessário para suprir a necessidade energética do mesmo.                |  |  |
| 3              | Compra das placas solares e estudo do modo em que cada                   |  |  |
|                | disciplina do semestre se encaixa no projeto.                            |  |  |
| 4              | Chegada das placas e início da montagem do suporte capaz de              |  |  |
|                | sustentar o painel solar em cima do carro, sem atrapalhar seu            |  |  |
|                | funcionamento.                                                           |  |  |
| 5              | Iniciou-se a montagem do protótipo, a realizações de testes como         |  |  |
|                | funcionamento e desempenho e a iniciação do relatório a ser              |  |  |
|                | apresentando junto ao projeto.                                           |  |  |
| 6              | Continuação da montagem do Carro Fotovoltaico e do relatório.            |  |  |
| 7              | Revisão do protótipo e finalização do relatório.                         |  |  |
| 8              | Finalização e revisão geral do projeto e do relatório e                  |  |  |
|                | apresentação do TAI.                                                     |  |  |

Quadro 1 : Cronograma de execução

#### <span id="page-27-0"></span>**8 - DESENVOLVIMENTO**

Em meio a tantos assuntos abordados na disciplina de Geometria Analítica foram usados os seguintes tópicos: Produtos vetoriais para o cálculo de área de diferentes partes do carro e do Painel Solar, e o método de produto misto para calcular o volume do protótipo. Os desenhos foram feitos no Auto Cad, sendo assim com a sua vista isométrica usa-se o sistema de coordenadas x, y e z para realizar os cálculos necessários, uma vez que temos uma melhor visão de todo o projeto.

Produto vetorial é um sistema de operação com vetores, envolvendo de início a multiplicação de um vetor pelo outro, resultando em um terceiro vetor perpendicular aos dois. Com o produto vetorial calcula-se a área do carro e a área do painel solar, considerando dois vetores sendo A1 (x1, y1, z1) e A2 (x2, y2, z2), encontramos o produto vetorial da seguinte maneira:

A1 x  $A2 = \text{Area formula}$ 

 $a \quad b \quad c \quad a \quad b$ x1 y1 z1 x1 y1 = a y1.z2 + b z1.x2 + c x1.y2 - b z2.x1 - a y2.z1 - c x2.y1 x2 y2 z2 x2 y2

O produto vetorial foi utilizado para calcular a área do Carro e a área do Painel Solar, como mostra a seguir:

<span id="page-28-0"></span>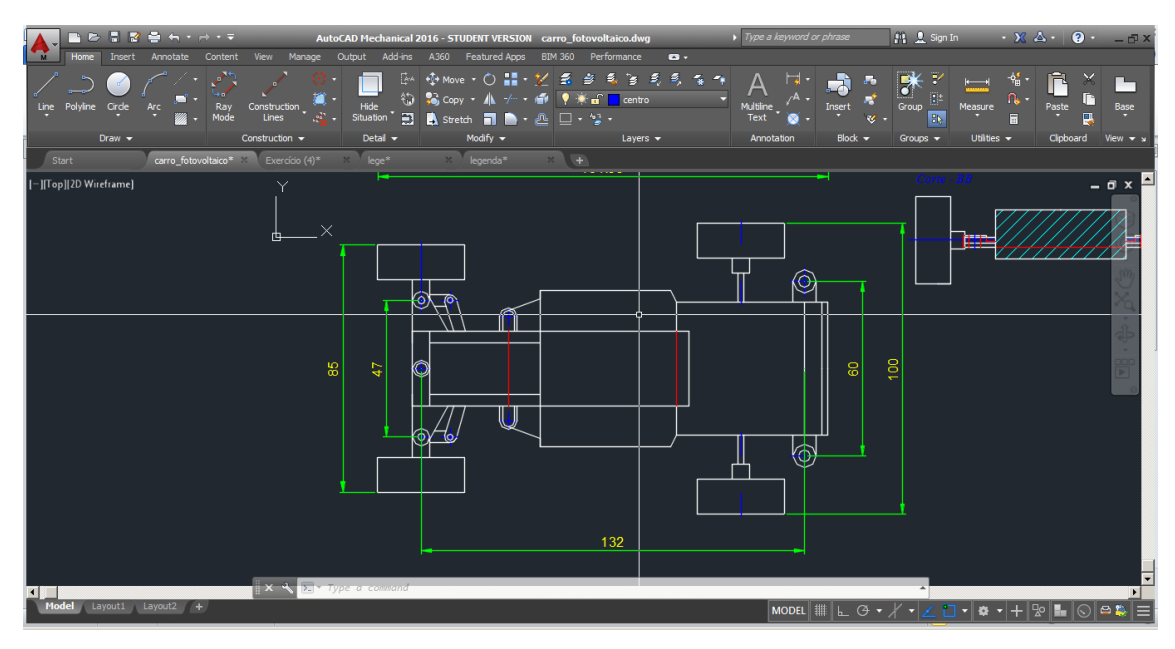

Figura 12: Cotagem no AutoCad - GA

Fonte: Próprios autores

<span id="page-28-1"></span>Figura 13: Cotagem no AutoCad - GA

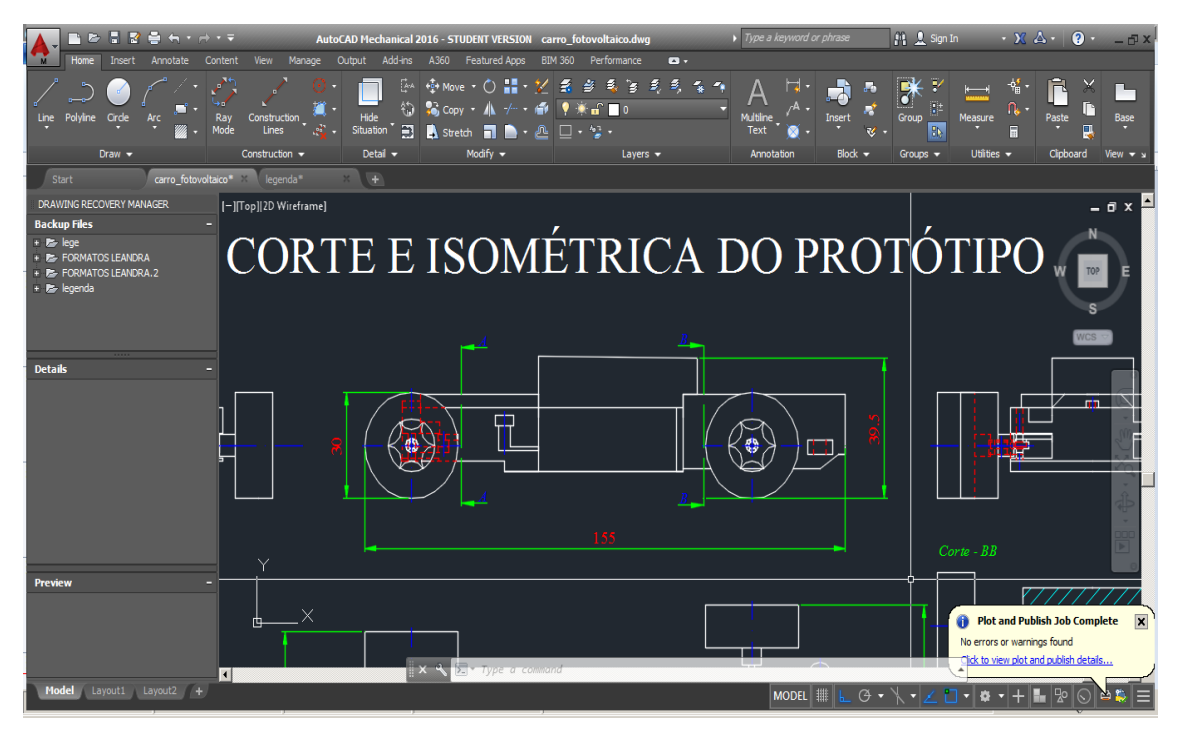

Fonte: Próprios autores

Cálculos:

Área do Carro.

Produto Vetorial.

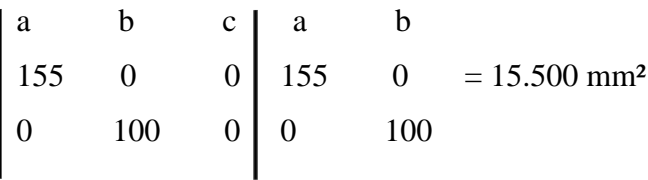

Área do Carro = 15.500 mm²

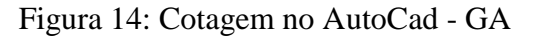

<span id="page-29-0"></span>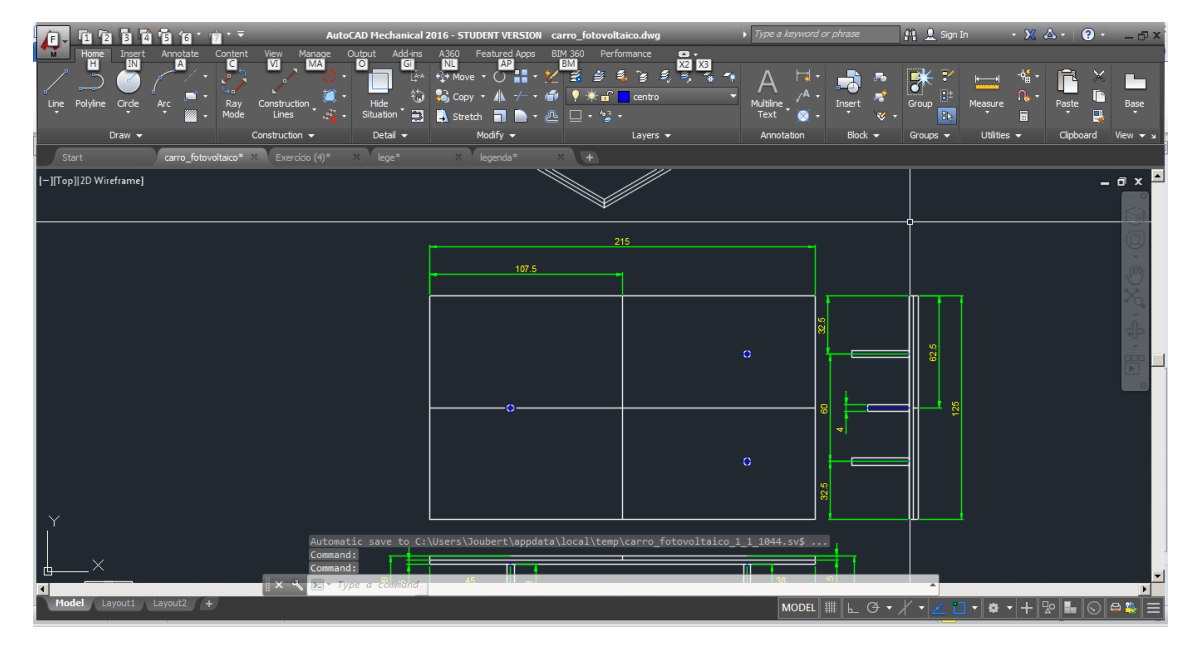

Fonte: Próprios autores

Área do Painel.

Produto Vetorial.

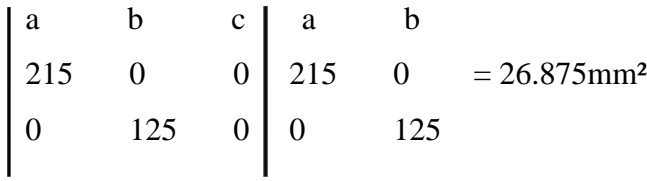

$$
Area do Painel = 26.875 mm2
$$

O módulo do produto misto entre x, y e z retrata o volume do objeto que possui três vetores próximos, conhecidos como x, y e z, visto que, estes vetores dispõem da mesma origem.

Para o cálculo de volume deste protótipo foi aplicado o produto misto da seguinte maneira:

Produto Misto (z, x, y)  $= 53.5x215X125 = 1.437,8125$  mm<sup>3</sup> Volume =  $1.437,8125$  mm<sup>3</sup>

<span id="page-30-0"></span>Figura 15: Cotagem no AutoCad - GA

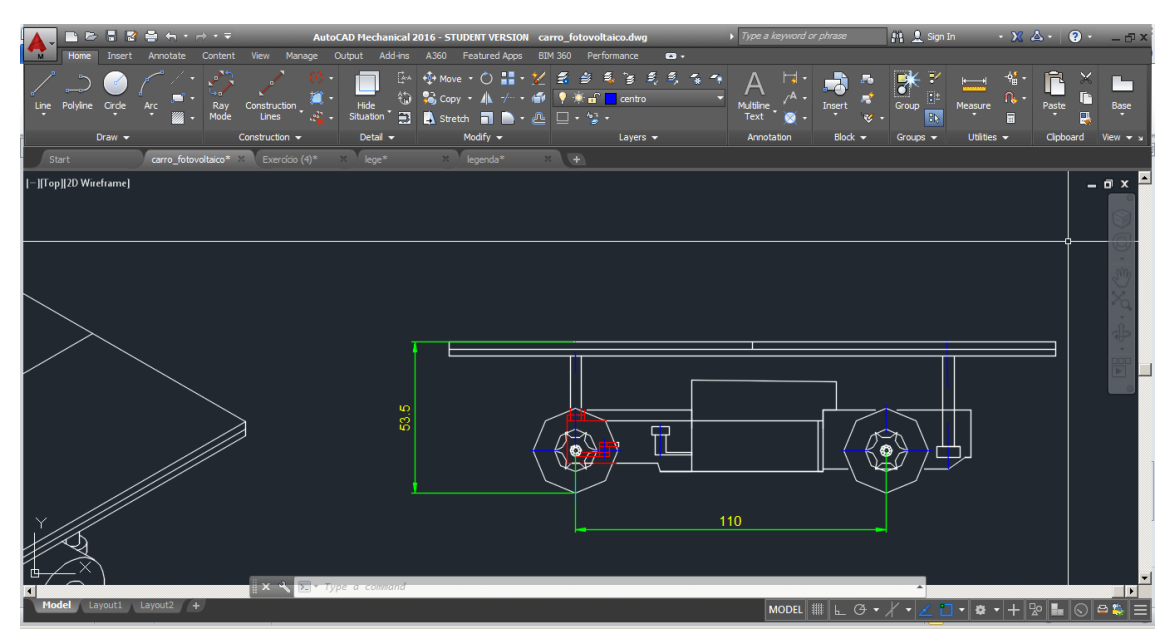

Fonte: Próprios autores

### PROJEÇÃO ORTOGONAL

<span id="page-31-0"></span>A representação de um objeto qualquer é realizada por sua projeção em um plano como demonstrado na figura a seguir (Figura 16), onde os objetos se encontram paralelo ao mesmo. Existem linhas perpendiculares que tangenciam os objetos e seguem de encontro ao plano, são delas que são formadas as projeções de uma vista frontal do objeto.

Figura 16: Vista Frontal

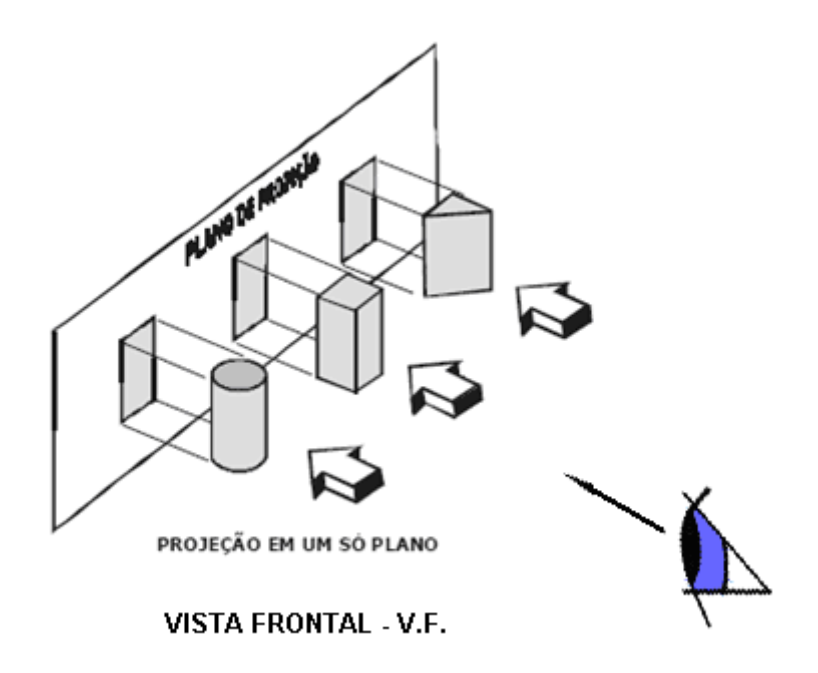

Fonte:<http://www.ebah.com.br/content/ABAAABFXsAL/cap-2-des-mec> (Acessado em: 24 jun.2017)

A função das projeções ortogonais é representar objetos tridimensionais de uma forma bidimensional, mas com apenas uma vista, muitas vezes não é possível notar como a figura é em sua forma tridimensional. Como vimos na imagem acima (Figura 16), os três objetos possuem formas geométricas diferentes, mas representação de ambos em uma vista são idênticas.

Por esse motivo, é necessário que haja outras vistas para poder identificar qual é o objeto projetado. No caso dessa imagem, é preciso apenas mais uma vista superior ou inferior do objeto para que ele possa ser identificado, como demonstrado na Figura 17.

Figura 17: Vista frontal e superior

<span id="page-32-0"></span>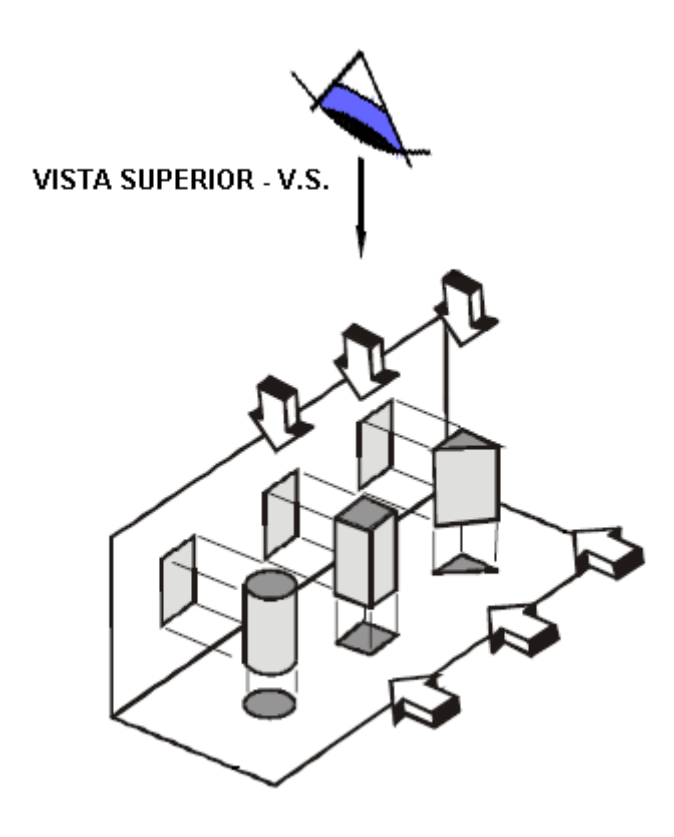

Fonte:<http://www.ebah.com.br/content/ABAAABFXsAL/cap-2-des-mec> (Acessado em: 24 jun.2017)

Além das vistas frontal, inferior e superior existem também as vistas laterais do objeto e também a posterior, caso não seja possível representa-lo em apenas duas vistas, como representado na Figura 18. Na maioria dos casos as vistas de perfil, superior e lateral esquerda não consideradas as vistas preferenciais da projeção.

<span id="page-33-0"></span>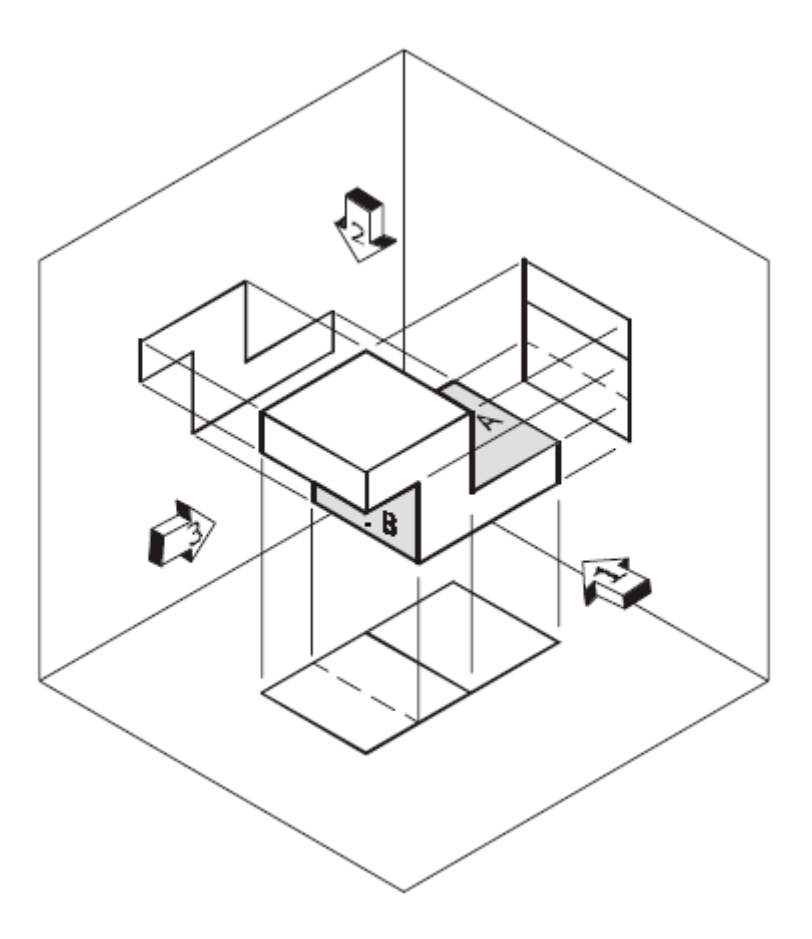

Figura 18: Vista frontal, superior e lateral esquerda

Fonte:<http://www.ebah.com.br/content/ABAAABFXsAL/cap-2-des-mec> (Acessado em: 24 jun.2017)

### DIEDROS

Até o momento, as figuras acima representaram projeções cujo qual o objeto a ser projetado se encontra na posição entre o observador e o plano. Esse modo de representação se dá devido ao diedro que está sendo utilizado para representar seu desenho técnico.

Existem quatro diedros, sendo nomeados de primeiro, segundo, terceiro e quarto, (Figura 19), mas são utilizados apenas os diedros impares ( primeiro e terceiro), cujo qual no brasil por padrão é utilizado o primeiro diedro.

Figura 19: Diedros

<span id="page-34-0"></span>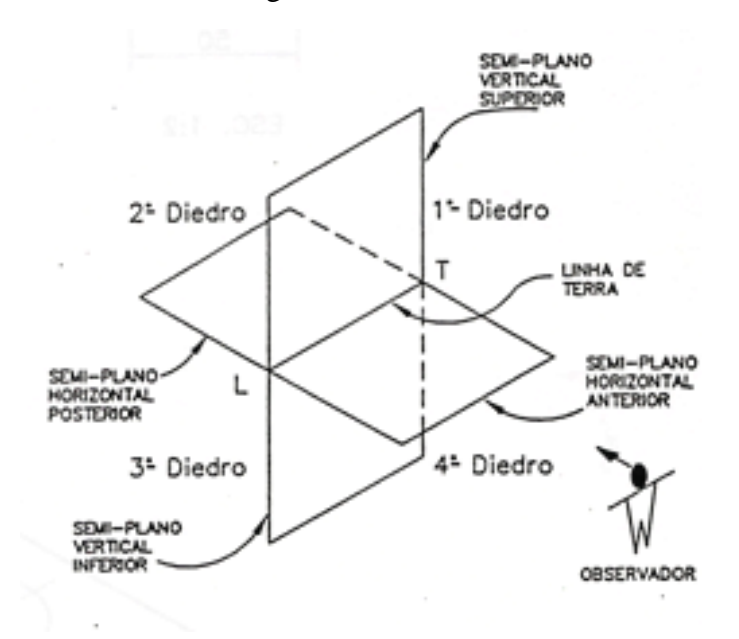

Fonte:<http://www.ebah.com.br/content/ABAAAAn4wAG/sistemas-representacoes> (Acessado em: 24 jun.2017)

No terceiro diedro o plano que se encontra entre o observador e o objeto, e é esse modo de representação que é utilizado por padrão nos Estados Unidos.

<span id="page-34-1"></span>Se um desenho é representado no primeiro diedro é preciso conter em sua legenda uma representação conforme a Figura 20:

Figura 20: Símbolo do primeiro diedro

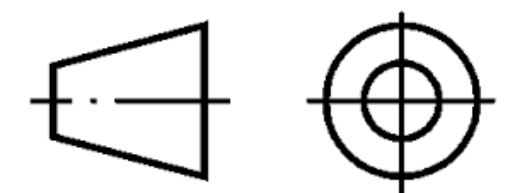

Fonte:<http://usinatorn.blogspot.com.br/2012/03/3-diedro.html> (Acessado em: 24 jun.2017)

<span id="page-34-2"></span>Se o desenho é representado no terceiro diedro sua representação deve ser conforme a Figura 21.

Figura 21: Símbolo do terceiro diedro

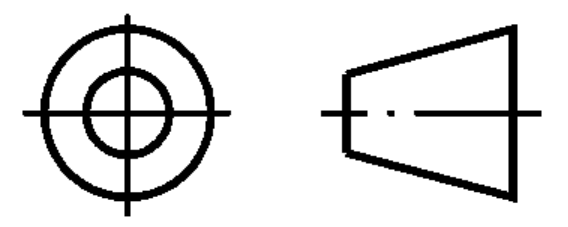

Fonte: [http://usinatorn.blogspot.com.br/2012/03/3-diedro.html\(](http://usinatorn.blogspot.com.br/2012/03/3-diedro.html)Acessado em: 24 jun.2017)

## PERSPECTIVA ISOMÉTRICA

A perspectiva isométrica é o modo de representação em três dimensões do objeto, cujo qual são representados suas dimensões de largura, comprimento e altura, tornando respectivamente seus valores nos eixos X, Y e Z conforme representado na Figura 22.

Na representação os valores dos eixos X e Y são inclinados 30° da linha horizontal, e o eixo Z permanece na vertical. Formando assim uma diferença de 120° entre cada ângulo a partir da origem, dessa forma as linhas paralelas vistas nas projeções em duas dimensões continuam com as mesmas medições de comprimento, largura e altura do objeto representado.

Figura 22: Perspectiva Isométrica

<span id="page-35-0"></span>•Cada eixo coordenado corresponde a uma dimensão dos objetos:

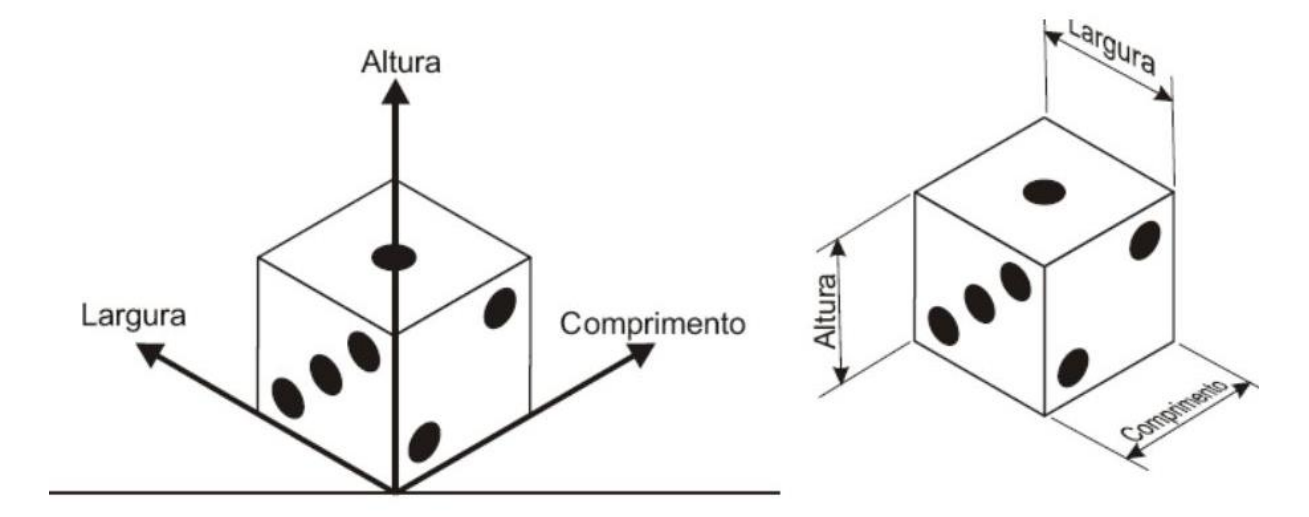

Fonte[: http://slideplayer.com.br/slide/1233032/](http://slideplayer.com.br/slide/1233032/) (Acessado em: 24 jun.2017)

## APLICAÇÕES

O Carro fotovoltaico precisou ser dividido em duas peças principais, uma delas é o painel solar, que foi feito a partir de quatro placas solares, nela contém um suporte para fixação no protótipo. E a outra peça é o protótipo de carro rádio controle.

Para melhor representação do projeto, foi preciso demonstrar três objetos, que foram o protótipo com o painel solar montado, o painel solar e o protótipo, todos foram representados no primeiro diedro. A seguir as representações do projeto:

Figura 23: Vista isométrica do protótipo com o painel montado

.

<span id="page-36-0"></span>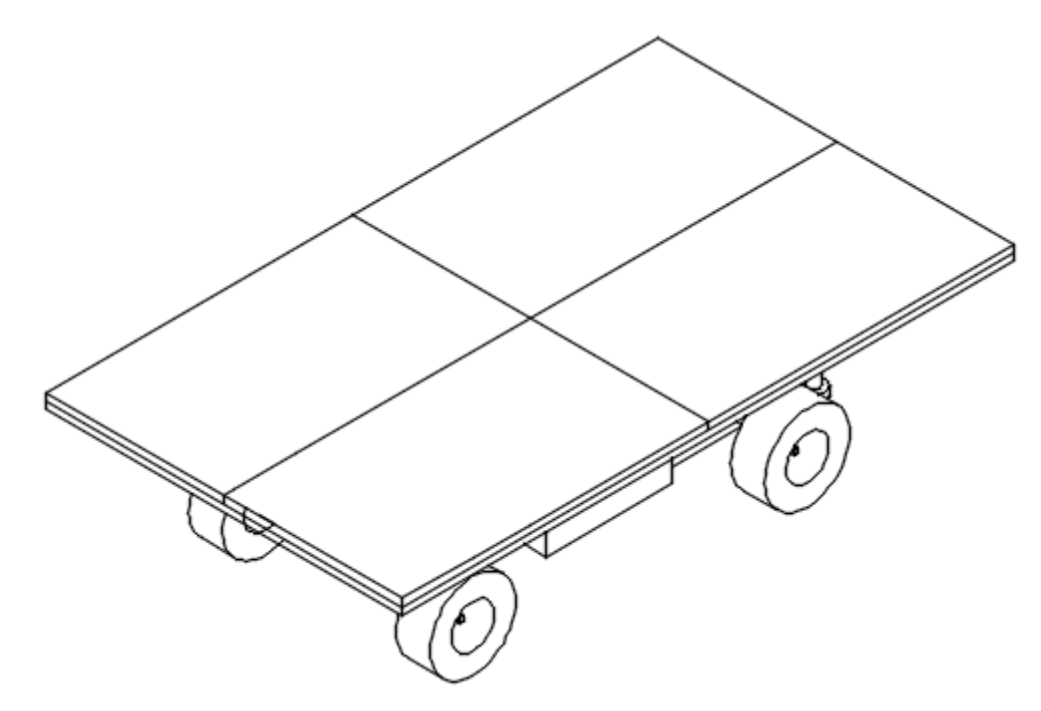

Fonte: Os próprios autores.

<span id="page-37-0"></span>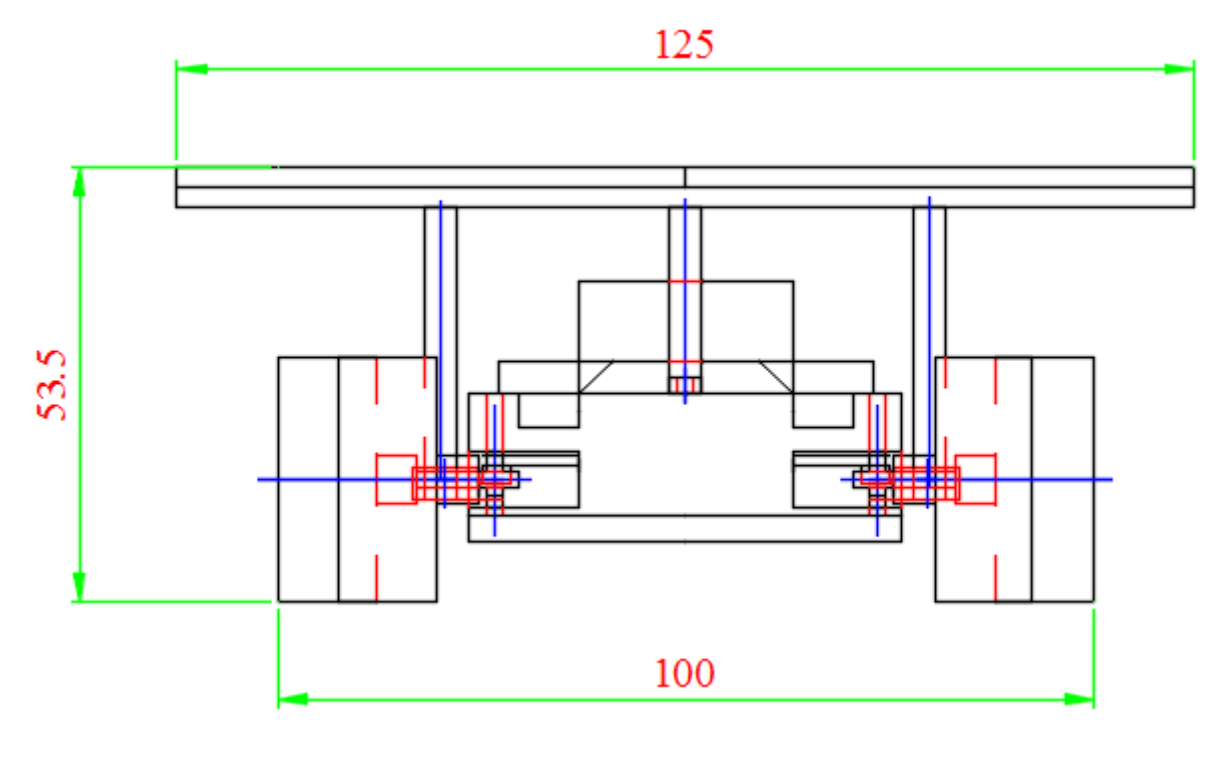

Figura 24: Vista lateral esquerda do protótipo com o painel montado

Fonte: Os próprios autores.

Figura 25: Vista frontal do protótipo com o painel montado

<span id="page-37-1"></span>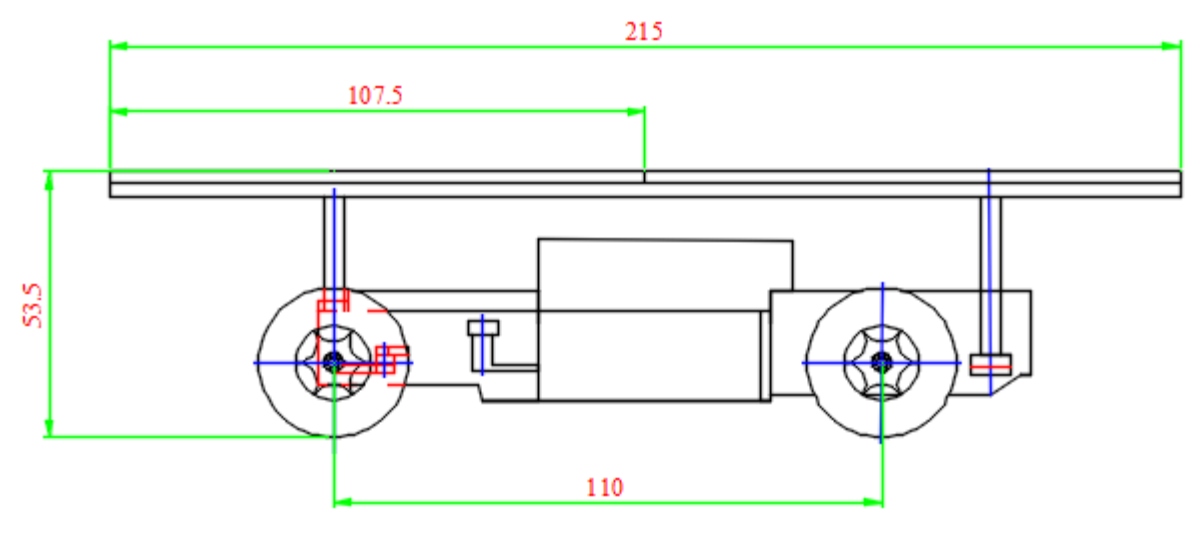

Fonte: Os próprios autores.

<span id="page-38-0"></span>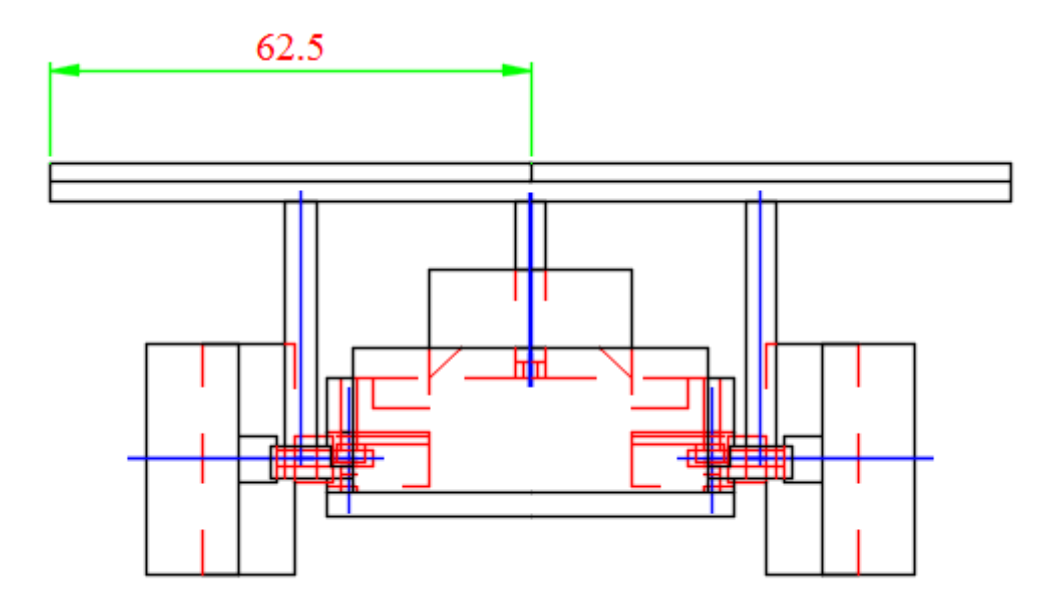

Figura 26: Vista lateral direita do protótipo com o painel montado

Fonte: Os próprios autores.

<span id="page-38-1"></span>Figura 27: Vista isométrica do protótipo radio controle

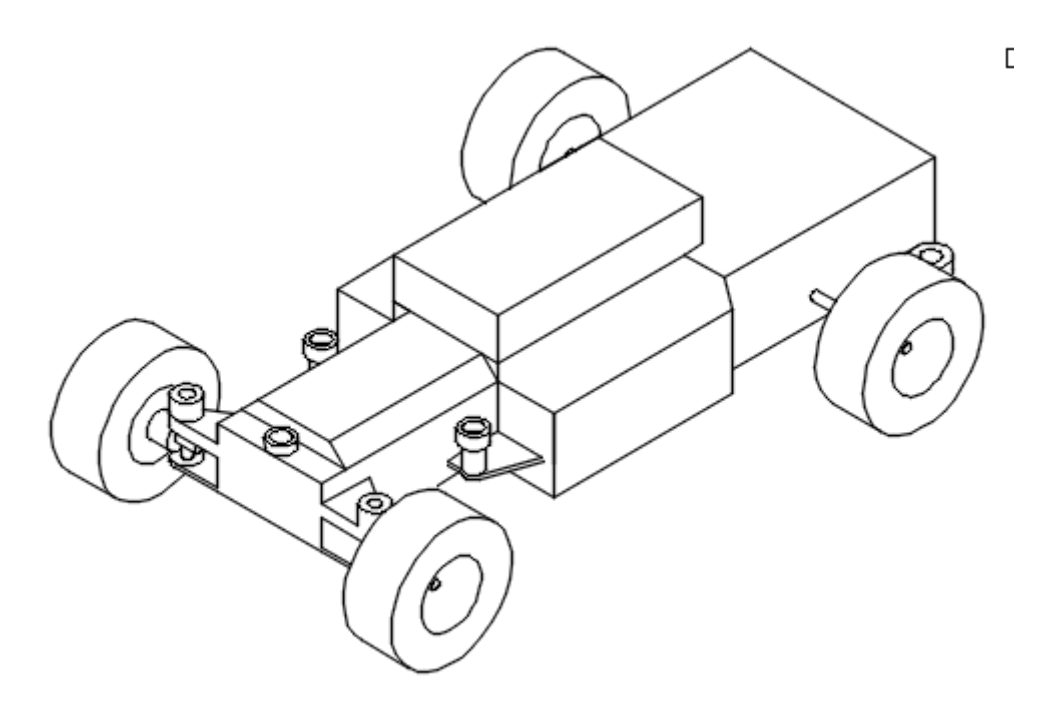

Fonte: Os próprios autores.

<span id="page-39-0"></span>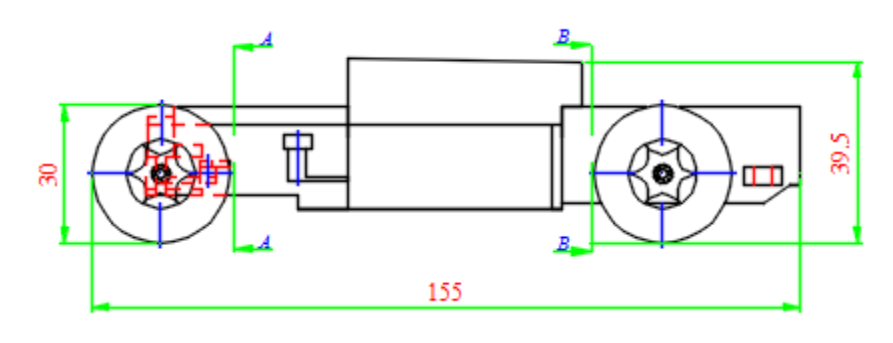

Figura 28: Vista frontal do protótipo rádio controle

Fonte: Os próprios autores.

<span id="page-39-1"></span>Figura 29: Vista de corte AA do protótipo rádio controle

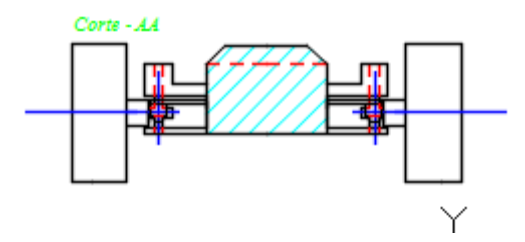

Fonte: Os próprios autores.

<span id="page-39-2"></span>Figura 30: Vista de corte BB do protótipo radio controle

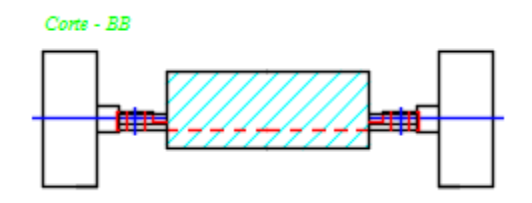

Fonte: Os próprios autores.

<span id="page-39-3"></span>Figura 31: Vista lateral esquerda do protótipo rádio controle

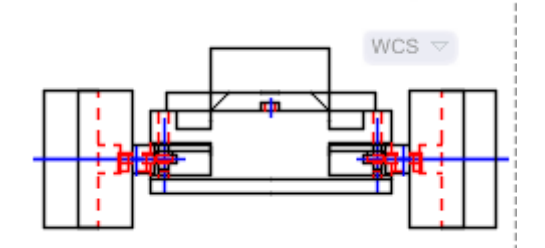

Fonte: Os próprios autores.

<span id="page-40-0"></span>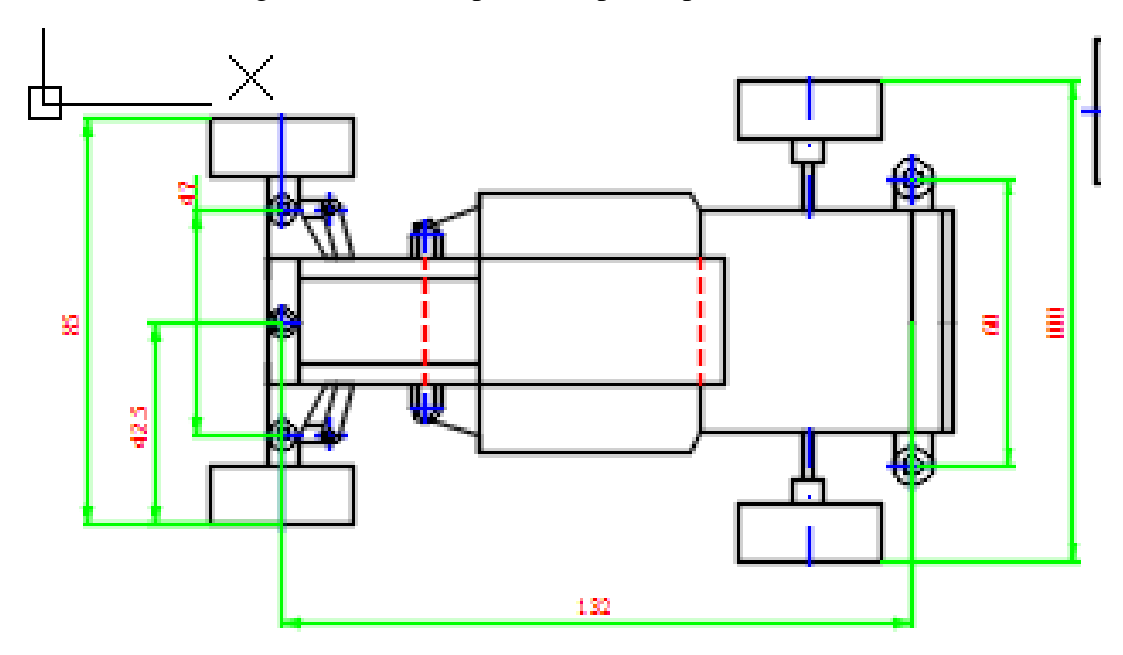

Figura 32: Vista superior do protótipo rádio controle

Fonte: Os próprios autores.

Figura 33: Vista isométrica do painel solar

<span id="page-40-1"></span>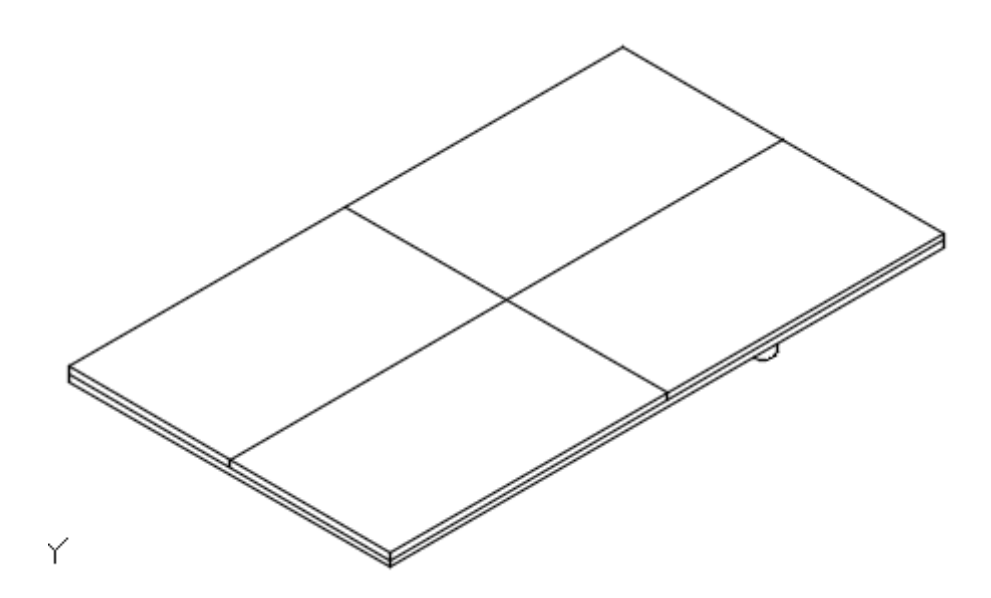

Fonte: Os próprios autores.

Figura 34: Vista frontal do painel solar

<span id="page-41-0"></span>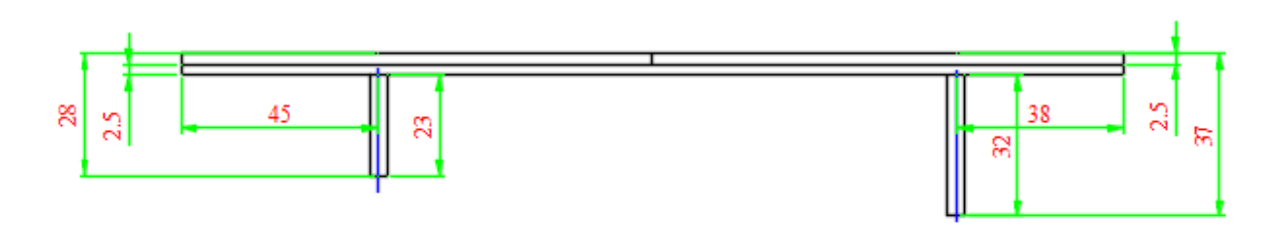

Fonte: Os próprios autores.

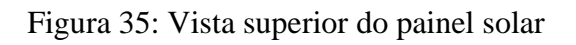

<span id="page-41-1"></span>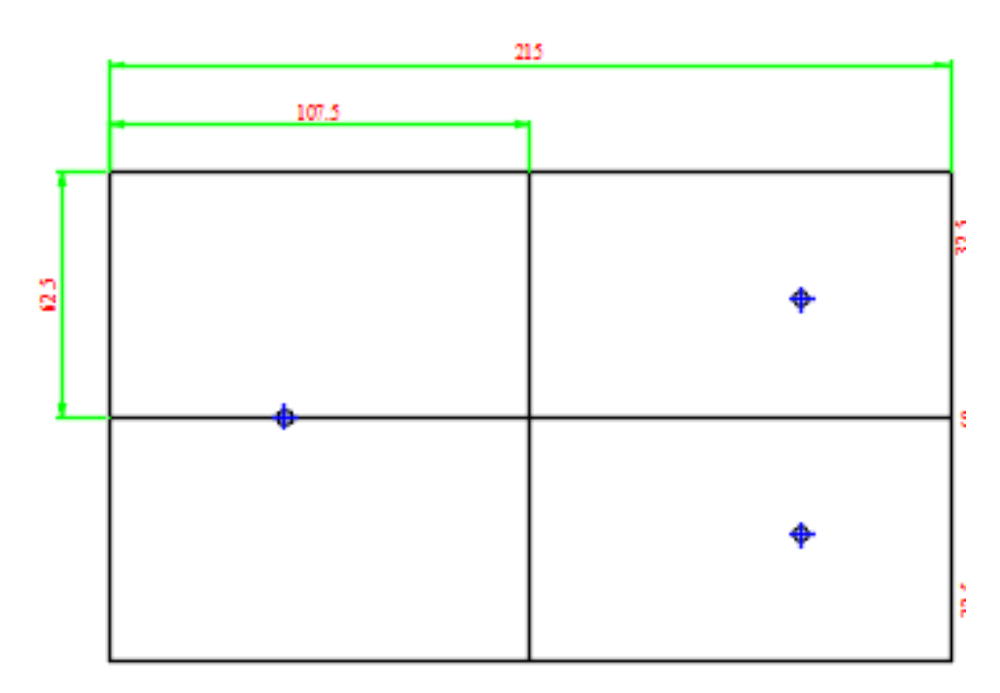

Fonte: Os próprios autores.

<span id="page-42-0"></span>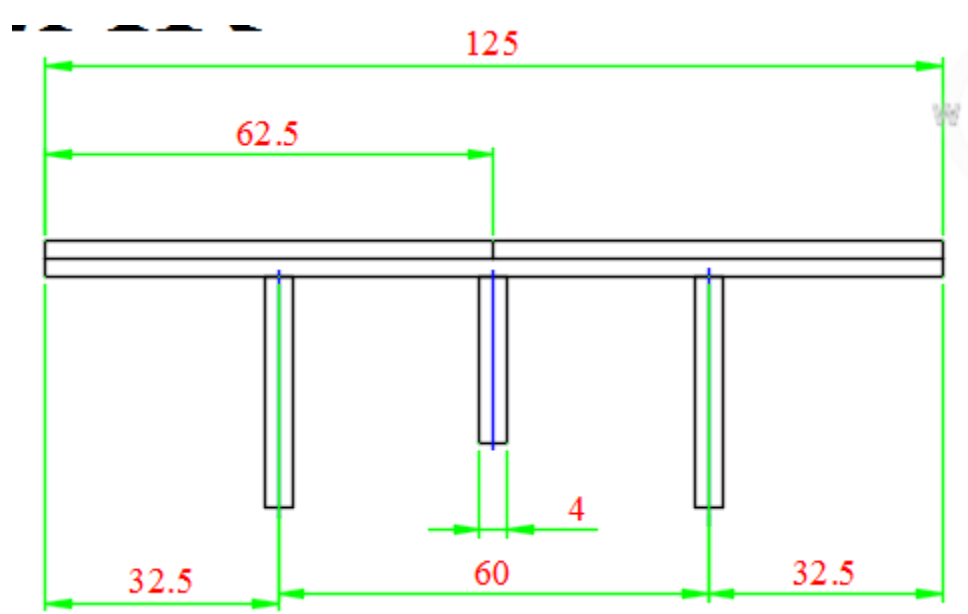

Figura 36: Vista lateral esquerda do painel solar

Fonte: Os próprios autores.

Figura 37: Representação das vistas no paper space do AutoCad

<span id="page-42-1"></span>VISTAS PREFERENCIAIS E ISOMÉTRICA VISTAS PREFERENCIAIS, DE CORTE E ISOMÉTRICA DO PROTÓTIPO DO PROTÓTIPO ESCALA 1:2

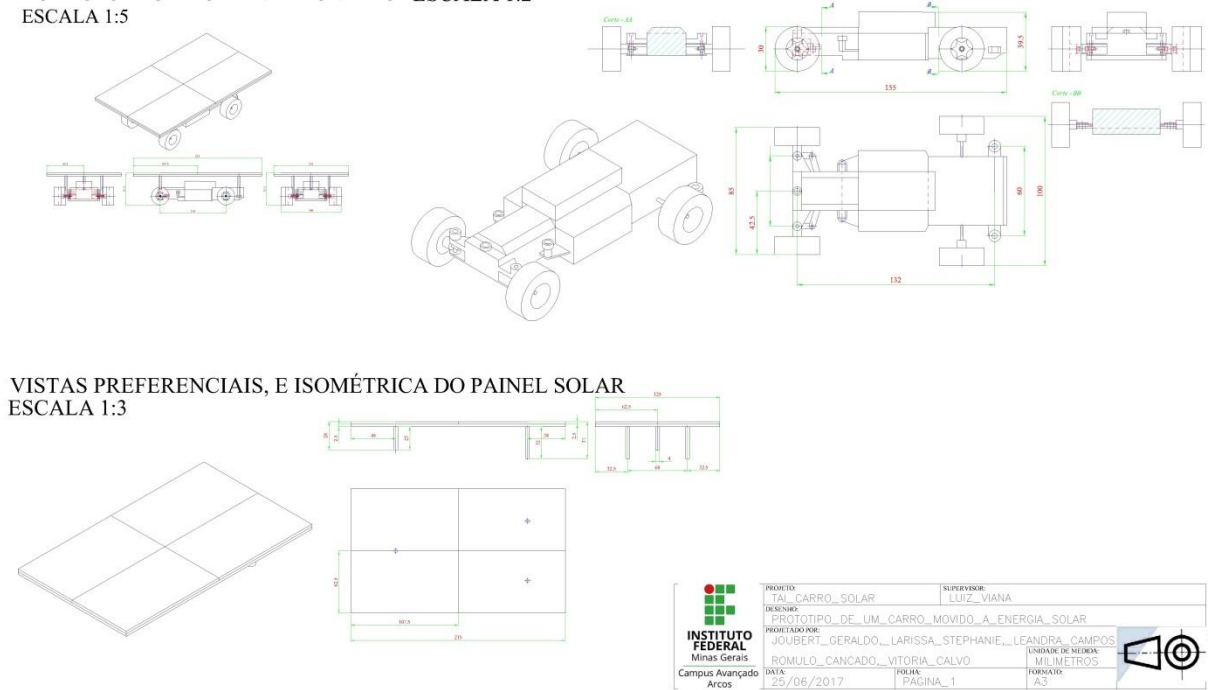

Fonte: Os próprios autores

O programa Matlab foi utilizado com o intuito de facilitar na resolução dos cálculos e gerar gráficos para um melhor entendimento do desempenho apresentado no projeto.

A tabela a seguir mostra os comandos de entrada que foram utilizados na programação para o cálculo de velocidade média do protótipo, foi obtido os dados da variável de entrada com um espaço de 2m demarcado (Figura-38) e um cronômetro (Figura-39), foi medido o tempo que protótipo levou para percorres entre uma marca á outra:

Figura 38: Teste com o protótipo

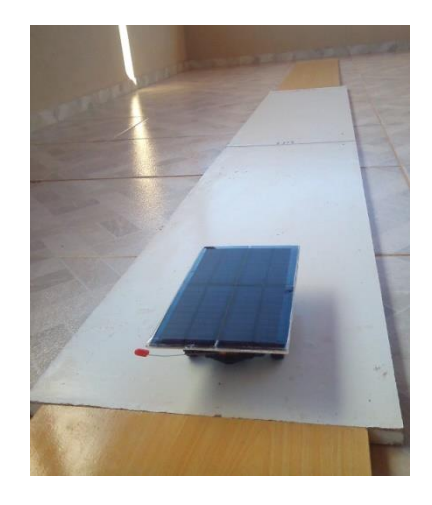

Fonte: Os próprios autores.

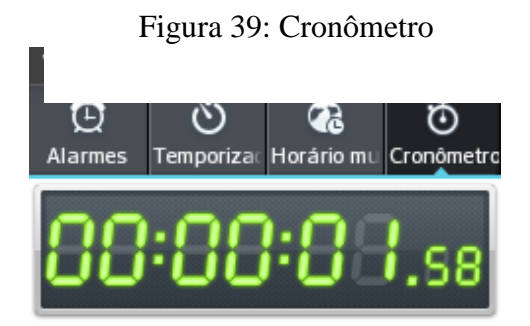

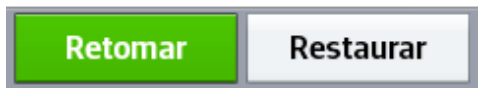

Fonte: Os próprios autores.

|                      | PROGRAMA<br><b>PARA</b> |                             |  |
|----------------------|-------------------------|-----------------------------|--|
|                      | <b>CÁLCULO</b><br>DE    |                             |  |
|                      | VELOCIDADE MÉDIA DO     |                             |  |
| <b>PROTÓTIPO</b>     |                         |                             |  |
| <b>VARIÁVEL DE</b>   | <b>UNIDADES DE</b>      | <b>VALOR</b>                |  |
| <b>ENTRADA</b>       | <b>MEDIDAS</b>          |                             |  |
| POSIÇÃO INICIAL      | <b>METROS</b>           | 0                           |  |
| POSIÇÃO FINAL        | <b>METROS</b>           | $\mathcal{D}_{\mathcal{L}}$ |  |
| <b>TEMPO INICIAL</b> | <b>SEGUNDOS</b>         | $\Omega$                    |  |
| <b>TEMPO FINAL</b>   | <b>SEGUNDOS</b>         | 1.58                        |  |

Quadro 2: Variável de entrada.

A tabela 3 mostrará o comando de saída após ser realizado o cálculo com as variáveis propostas e o resultado da programação:

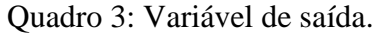

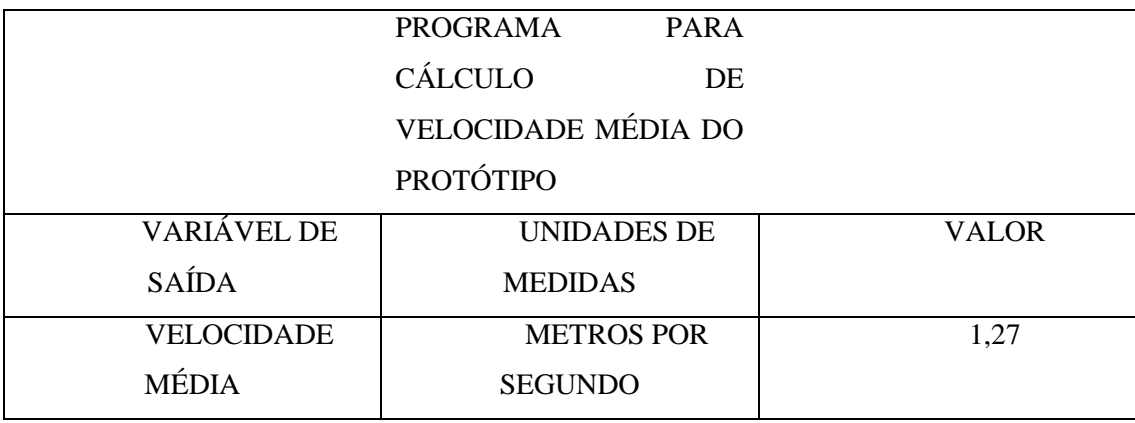

Fonte: Próprios autores

A imagem seguinte mostrará o esboço do gráfico de velocidade média, dada em metros por segundo, conforme a aceleração do carro:

<span id="page-45-0"></span>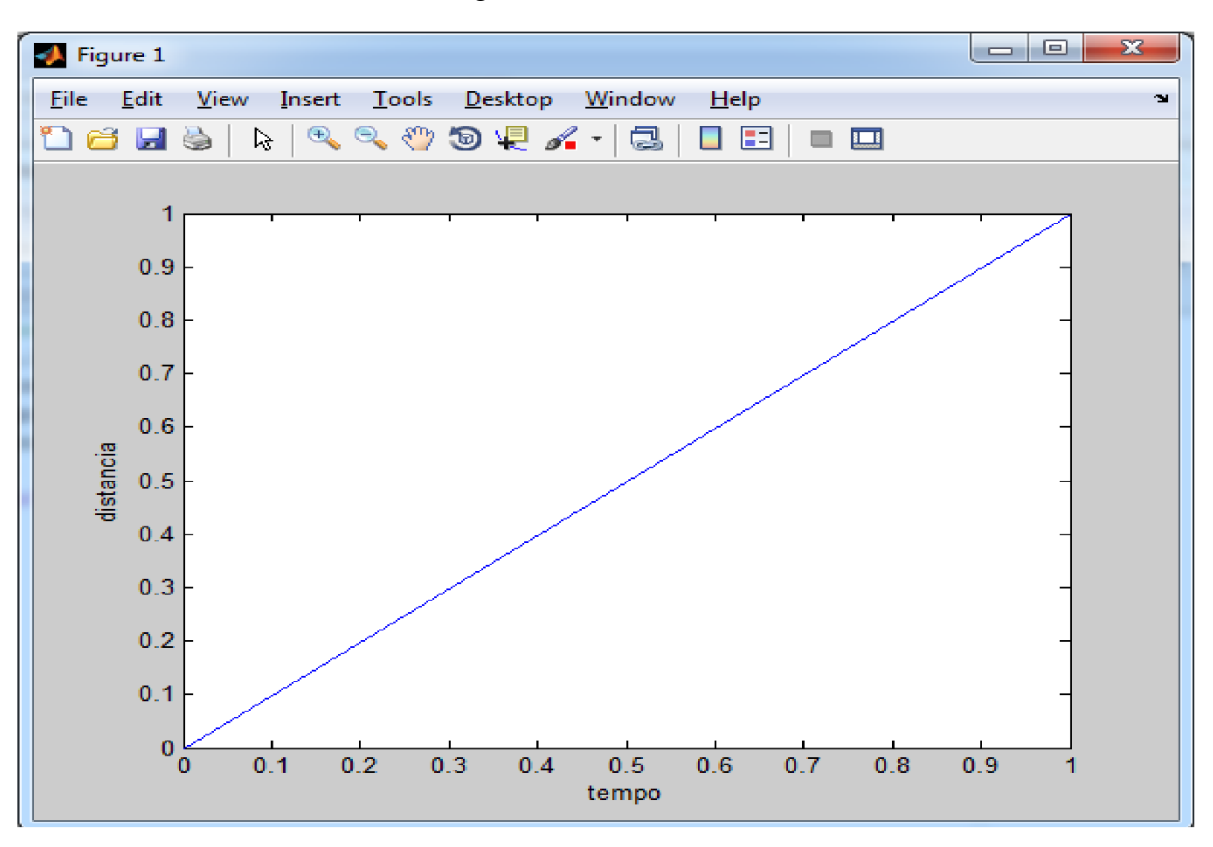

Figura 40: Gráfico da velocidade

A tabela a seguinte mostra a potência elétrica que a placa solar é capaz de gerar. Com à utilização do multímetro, foi obtido os dados da variável de entrada de tensão elétrica "Unidade Volts" (Figura-41) e de corrente elétrica "Unidade Ampere" (Figura-42).

Figura 42: Teste com o multímetro Figura 41: Teste com o multímetro

Figura 41: Teste com o multímetro

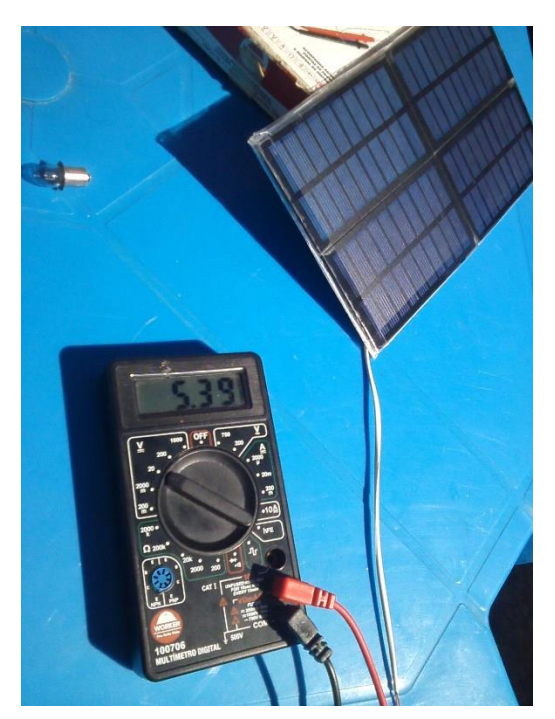

Fonte: Os próprios autores.<br>
Fonte: Os próprios autores.

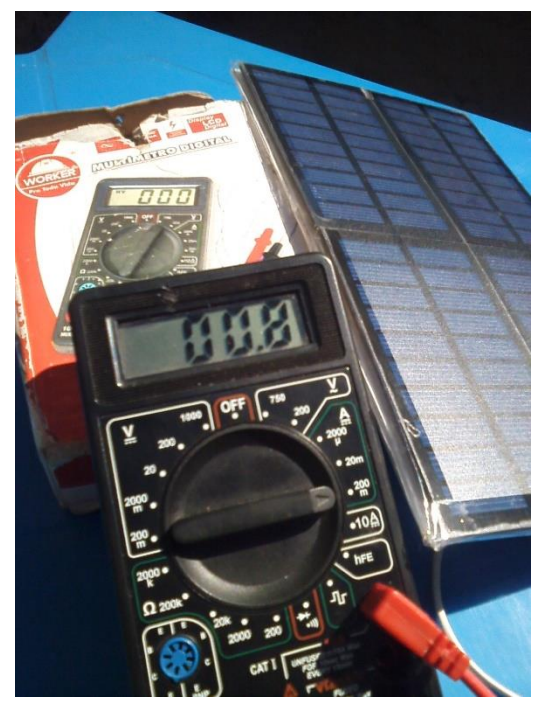

Quadro 4: Variável de entrada.

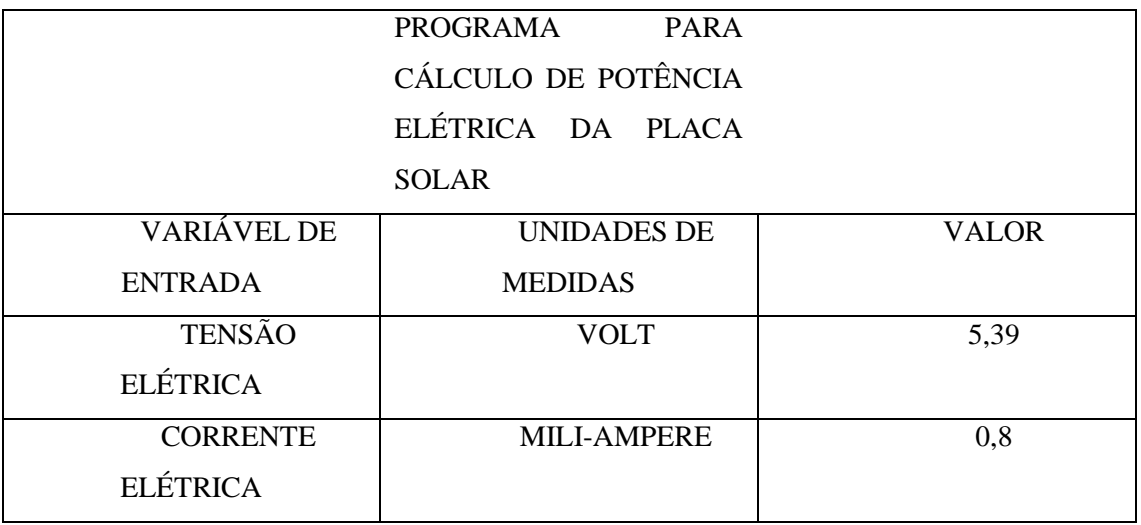

Fonte: Próprios autores

A tabela 5 mostrará o comando de saída após ser realizado o cálculo de potência elétrica com as variáveis:

Quadro 5: Variável de saída.

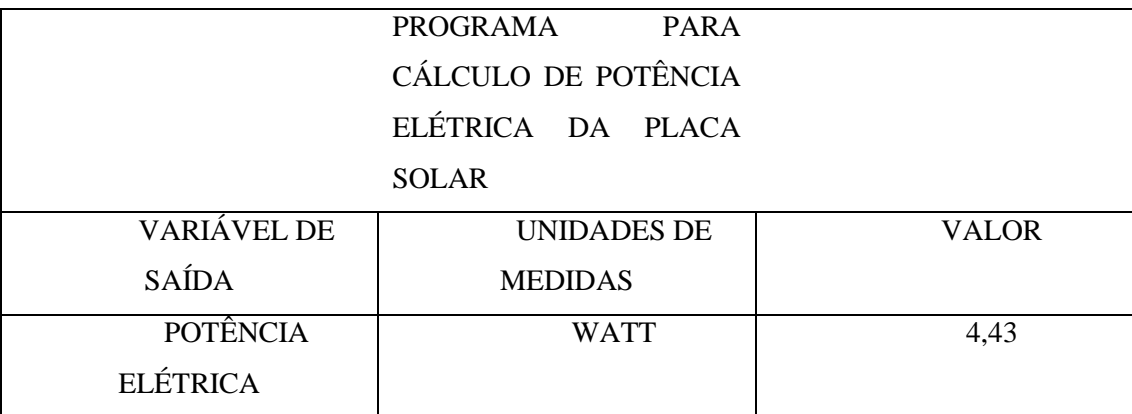

Fonte: Próprios autores

### Derivadas

A derivada de uma função  $y = f(x)$  num ponto  $x = x_0$  é igual ao valor da tangente trigonométrica do ângulo formado pela tangente geométrica à curva representativa de  $y = f(x)$ , no ponto  $x = x_0$ , ou seja, a derivada é o coeficiente angular da reta tangente ao gráfico da função no ponto  $x_0$ .

Se uma função f é definida em um intervalo aberto contento  $x_0$ , então a derivada de f em  $x_0$ , denotada por  $f'(x_0)$ , é dada por:

$$
f'(x_0) = \lim_{\Delta x \to 0} \frac{f(x_0 + \Delta x) - f(x_0)}{\Delta x},
$$

se esse limite existir.  $\Delta x$  representa uma pequena variação em x, próximo de  $x_0$ , ou seja, tomando  $x = x_0 + \Delta x \rightarrow \Delta x = x - x_0$ , a derivada de f em  $x_0$  também pode ser expressa por:

$$
f'(x_0) = \lim_{x \to x_0} \frac{f(x) - f(x_0)}{x - x_0}.
$$

A derivada de uma função  $y = f(x)$  pode ser representada também pelos símbolos:

$$
\frac{df}{dx}(x_0), f'(x_0), y'
$$

A derivada de uma função f em um ponto  $x_0$  fornece a taxa de variação instantânea de f em  $x_0$ .

$$
Taxa de Variação Instantânea = \lim_{x \to x_0} \frac{f(x_1) - f(x_0)}{x_1 - x_0} = \lim_{\Delta x \to 0} \frac{f(x_0 + \Delta x) - f(x_0)}{\Delta x}
$$

Porém,  $\lim_{\Delta x \to 0} \frac{f(x_0 + \Delta x) - f(x_0)}{\Delta x}$  $\frac{f(x)-f(x_0)}{\Delta x} = f'(x_0).$ 

Portanto, a taxa de variação instantânea de uma função em um ponto é dada pela sua derivada neste ponto.

#### Velocidade vetorial

#### Vetor posição

No estudo do movimento, precisamos de um sistema de coordenas, assim conseguiremos encontrar a trajetória de um móvel por meio de um vetor. Escolhemos os eixo *Ox* e *Oy* para o nosso sistema de coordenadas ao longo de um trecho, com uma origem *O*.

O vetor  $\vec{r}$  é chamado vetor deslocamento e possui módulo, direção e sentido.

Figura 43: Gráfico vetor posição

<span id="page-48-0"></span>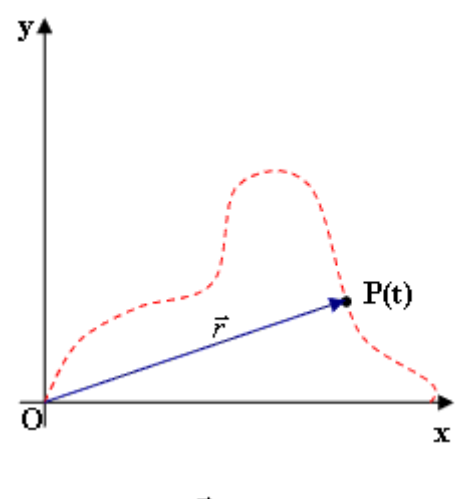

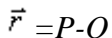

Fonte:<http://www.sofisica.com.br/conteudos/Mecanica/Cinematica/vetores2.php> (Acessado em: 24 jun.2017)

Vetor velocidade média: Em um instante  $t_1$ , um móvel se encontra no ponto  $P_1$ , cuja coordenada é  $x_1$  e, no instante  $t_2$ , ele se encontra no ponto  $P_2$ , cuja coordenada é  $x_2$ . O deslocamento do móvel no intervalo de tempo  $t_1$  e  $t_2$  é o vetor que liga  $P_1$  a  $P_2$  (YOUNG, Hugh. D.; FREEDMAN, 2009).

<span id="page-48-1"></span>Sabendo que a velocidade média é igual ao quociente do vetor deslocamento pelo intervalo de tempo:

#### Figura 44: Gráfico vetor velocidade média

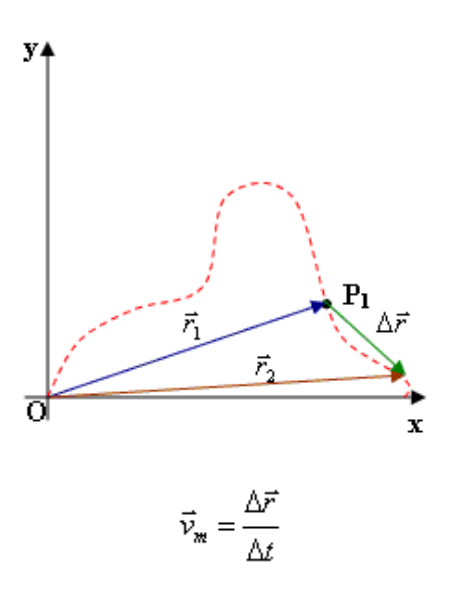

<span id="page-49-0"></span>Vetor velocidade instantânea: Quando o intervalo de tempo tender a zero  $(\Delta t \rightarrow 0)$ , a velocidade calculada será a velocidade instantânea. Logo, temos a seguinte expressão: Figura 45: Vetor velocidade instantânea

$$
\vec{\nu} = \lim_{\underline{\vec{\nu}} \to 0} \vec{\nu}_\mathfrak{m}
$$

Fonte: http://www.sofisica.com.br/conteudos/Mecanica/Cinematica/vetores2.php (Acessado em: 24 jun.2017)

Velocidade vetorial do protótipo Distância inicial  $= 0m$ Distância final =  $2m$  $Tempo \, inicial = 0s$  $Tempo final = 1.58s$ V Δ Δ V  $\boldsymbol{d}$  $t$ V  $\overline{c}$  $\mathbf{1}$  $Vm \cong 1.27 m/s$ 

Aumentando a distância percorrida para 5 metros:

Distância inicial  $= 0m$ Distância final  $= 5m$  $Tempo \, inicial = 0s$ Tempo  $final = 3.17s$ V  $\Delta$  $\Delta$ V  $\boldsymbol{d}$  $t$ V 5 3  $Vm \cong 1.57 m/s$ 

Velocidade no instante igual  $t = 3s$ 

$$
V = \frac{1.57 - 1.27}{5 - 2}
$$

$$
V = \frac{0.3}{3}
$$

$$
V \approx 0.1 \, m/s
$$

A partir da tangente aproximada foi possível calcular a velocidade no instante  $t = 3s$ 

<span id="page-51-0"></span>Vantagens do carro fotoelétrico

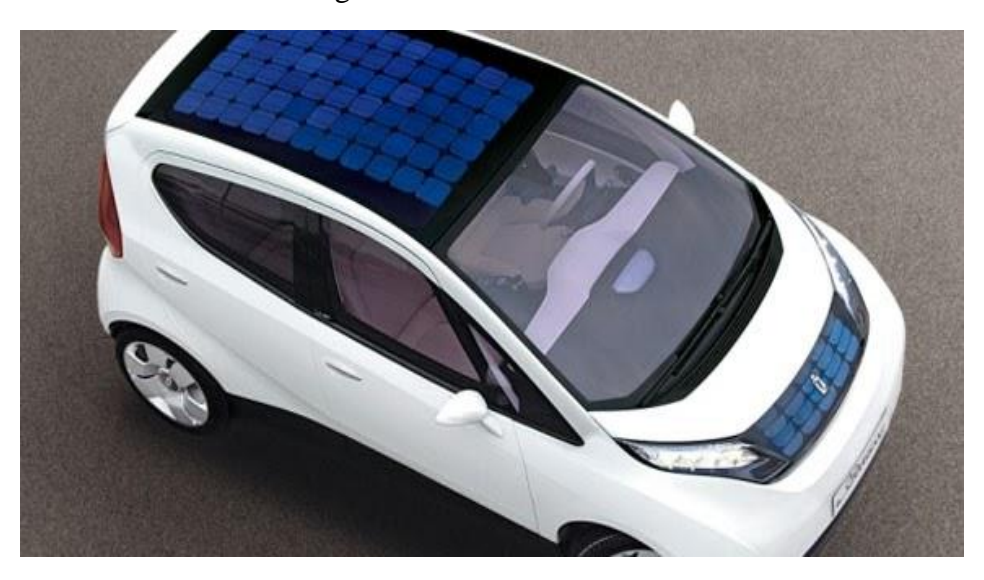

#### Figura 46: Carro fotoelétrico

Fonte: [http://grupoveloster.blogspot.com.br/2013/07/carros-solares.html.](http://grupoveloster.blogspot.com.br/2013/07/carros-solares.html) (Acessado em: 24 jun.2017) Nos dias atuais a energia provida do sol é um grande recurso energético do planeta Terra, além disto a mesma é obtida de forma gratuita e está disponível à todos aqueles que desejam desfrutar da referida energia.

O fato da mesma ser uma fonte de energia limpa, ou seja, não causa danos e impactos ao meio ambiente, é algo que muito motiva os inovadores de empresas a investir em tal, e algo que está sendo cada vez mais impulsionado em meio a isto é o desenvolvimento e criação dos carros movidos a energia fotovoltaica.

Em meio a tantas razões para se usar esse recurso energético, os que mais se destacam são os fatos de que sua fonte, o sol, é inesgotável e essa tecnologia é hoje considerada extremamente sustentável, pois é capaz de proporcionar o conforto de se locomover à sociedade, e a mesma pode viver bem sem causar danos ao meio ambiente, pois os carros fotovoltaicos não emitem gases poluentes na atmosfera, e com tudo isto não é capaz de prejudicar as gerações futuras, o que muito agrada aos ambientalistas. Outro ponto positivo é a economia gerada por tal, pois o proprietário do veículo estará livre de gastos com combustíveis, que são recursos disponíveis, porém esgotáveis, e que nos dias atuais se encontram em valores muito elevados no Brasil.

Desvantagens do carro fotoelétrico

O que mais impossibilita a dominação do uso desse recurso energético hodiernamente é o alto custo das células e painéis solares necessários para a capitação da energia solar, mesmo que sua vida útil seja um tempo relativamente longo, e torne tal gasto compensativo, seu valor ainda não é acessível para boa parte da sociedade contemporânea, e isto faz com que essa tecnologia não domine grande espaço no momento atual.

Figura 47: Painel "dólar"

<span id="page-52-0"></span>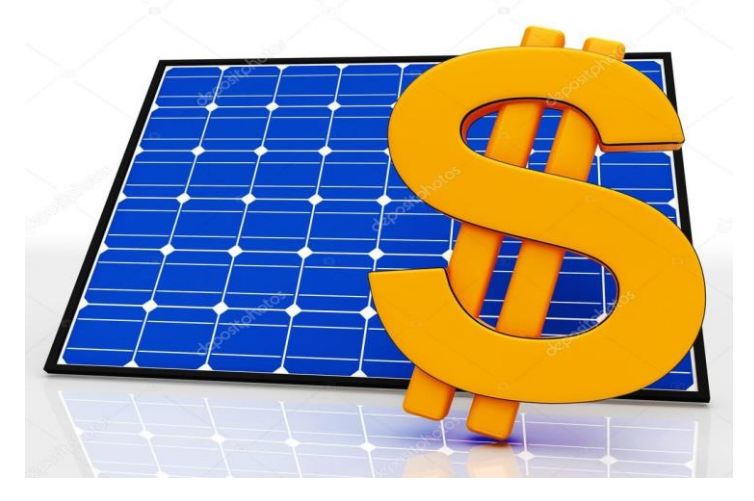

Fonte[: https://pt.depositphotos.com/32850505/stock-photo-solar-panel-and-dollar-sign.html.](https://pt.depositphotos.com/32850505/stock-photo-solar-panel-and-dollar-sign.html) (Acessado em: 24 jun.2017)

Outra desvantagem é que os painéis não são capazes de produzir energia durante a noite e necessitam de algum dispositivo que armazene tal para que o carro possa se locomover em período noturno e em dias chuvosos ou com baixa incidência do sol (dias nublados); ou mesmo algum dispositivo capaz de gerar energia para alimentar o veículo caso o sol venha a faltar por um longo período de tempo.

Algo preocupante caso o uso desse recurso energético venha se expandir é a grande extração de minérios que será necessária para suprir a produção dos equipamentos geradores e transformadores desta energia, o zinco é o principal destes minérios, e sua extração excessiva poderia ocasionar prejuízos ambientais intensos, necessitando assim da criação de políticas ambientais para reparar tais prejuízos.

#### <span id="page-53-0"></span>Karl Marx e o capitalismo

Figura 48: Consolidaçao capitalismo

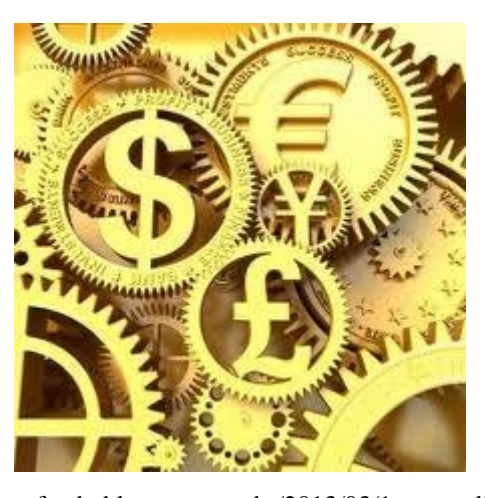

Fonte: [http://f1colombo-geografando.blogspot.com.br/2013/03/1a-consolidacao-do-capitalismo.html.](http://f1colombo-geografando.blogspot.com.br/2013/03/1a-consolidacao-do-capitalismo.html) (Acessado em: 24 jun.2017)

O sociólogo Karl Marx defende que a sociedade é dividida em diversas classes, onde aqueles que possuem maiores prestígios sociais e financeiros são os que controlam os demais meios sociais existentes, ou seja, as "elites" controlam as classes mais baixas. Segundo Marx, a sociedade vive em um meio capitalista, onde a prioridade é o acumulo de capital e não o bem-estar social.

Em meio a isto é possível fazer uma análise de que talvez o carro fotovoltaico não seja bem aceito pelos capitalistas, pois sendo o sol sua fonte, todos que fazem parte da sociedade teriam acesso ao mesmo de forma gratuita, o que então não seria capaz de gerar capital para empresas que investem, por exemplo, em combustíveis fósseis ou outros recursos capazes de realizarem a locomoção de veículos e que geram cada vez mais capital para aqueles que fazem sua administração.

Sendo assim, nota-se que talvez seja este um dos motivos de os carros fotoelétricos não receberem tantos investimentos nos dias atuais. Para que essa tecnologia fosse impulsionada seria necessário a criação de políticas sociais que conciliassem as necessidades sociais e empresariais, de modo a beneficiar a maior parte daqueles que investem em tal, e também aqueles que os adquirem para facilitação de sua vida, de modo a não prejudicar as gerações futuras, e se manter como um recurso sustentável.

## <span id="page-54-0"></span>**CONSIDERAÇÕES FINAIS**

A criação do protótipo do carro fotovoltaico proporcionou ao grupo maiores conhecimentos na área eletrônica e de geração de energia solar e um maior aprofundamento nas disciplinas estudadas no primeiro período no curso de Engenharia Mecânica no IFMG – Campos Arcos.

Todos os objetivos esperados foram alcançados pelo protótipo do carro fotovoltaico sendo capaz de se locomover em determinada distância com ajuda do painel solar composto acima do carro.

## **REFERÊNCIAS**

<span id="page-55-0"></span>EBAAH – Desenho mecânico. Disponível em: <http://www.ebah.com.br/content/ABAAABFXsAL/cap-2-des-mec> Acessado em: 21 junho. 2017.

ESSENTIA EDITORA – Os benefícios do uso de painéis solares para o meio ambiente. Disponível em: <http://www.essentiaeditora.iff.edu.br/index.php/BolsistaDeValor/article/viewFile/1848/101> Acessado em 24 junho. 2017.

CARPIO, Ricardo - Energia solar. 24 junho. 2017. Slide.

SÓ FÍSICA – Mecânica: Cinemática. Disponível em: [<http://www.sofisica.com.br/conteudos/Mecanica/Cinematica/vetores2.php>](http://www.sofisica.com.br/conteudos/Mecanica/Cinematica/vetores2.php) Acessado em: 21 junho. 2017.

SÓ MATEMÁTICA – Derivadas. Disponível em: <http://www.somatematica.com.br/superior/derivada.php> Acessado em: 04 maio. 2017.

SLIDE PLAYER – Perspectiva isométrica. Disponível em: <http://slideplayer.com.br/slide/1233032/> Acessado em: 21 junho. 2017.

USP – Energia solar fotovoltaica. Disponível em: <https://edisciplinas.usp.br/pluginfile.php/56337/mod\_resource/content/2/Apostila\_sol ar.pdf> Acessado em 24 junho. 2017.

YOUNG, Hugh. D.; FREEDMAN, Roger. A. Física 1: Mecânica. 12ª ed. São Paulo: Pearson/Prentice Hall, 2009.

#### **ANEXO**

#### Programa do Cálculo de Velocidade Média.

<span id="page-56-0"></span>%Este programa calcula a velocidade m?dia de um movel.

posicao\_inicial\_no\_espaco=input('Entre com a posicao incial em metros:');

posicao final no espaco=input('Entre com a posicao final percorrida em metros:');

variacao no espaco=(posicao final no espaco)-

```
(posicao inicial no espaco);
```
tempo\_inicial=input('Entre com o tempo inicial em sequndos:');

tempo final=input('Entre com o tempo final em segundos:'); variacao do tempo=tempo final-tempo inicial;

velocidade media=(variacao no espaco)/(variacao do tempo); fprintf('A velocidade sera de %3.2f metros por sequndos', velocidade media)

#### Programa do Gráfico de Velocidade Média.

```
%Esse programa mostra o grafico da velocidade media
tempo=linspace(0,1,2);
distancia=linspace(0,1,2);
vm=distancia/tempo;
plot(tempo,distancia)
xlabel('tempo');
ylabel('distancia')
```
Programa do Cálculo de Potência Elétrica.

```
%Este programa calcular a potencia eletrica.
    volts=input('entre com valores volts');
    miliamperes=input('entre com valores miliamperes');
    potencia=volts*miliamperes;
    fprintf('A potencia eletrica sera de %3.2f 
watts',potencia)
```